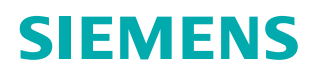

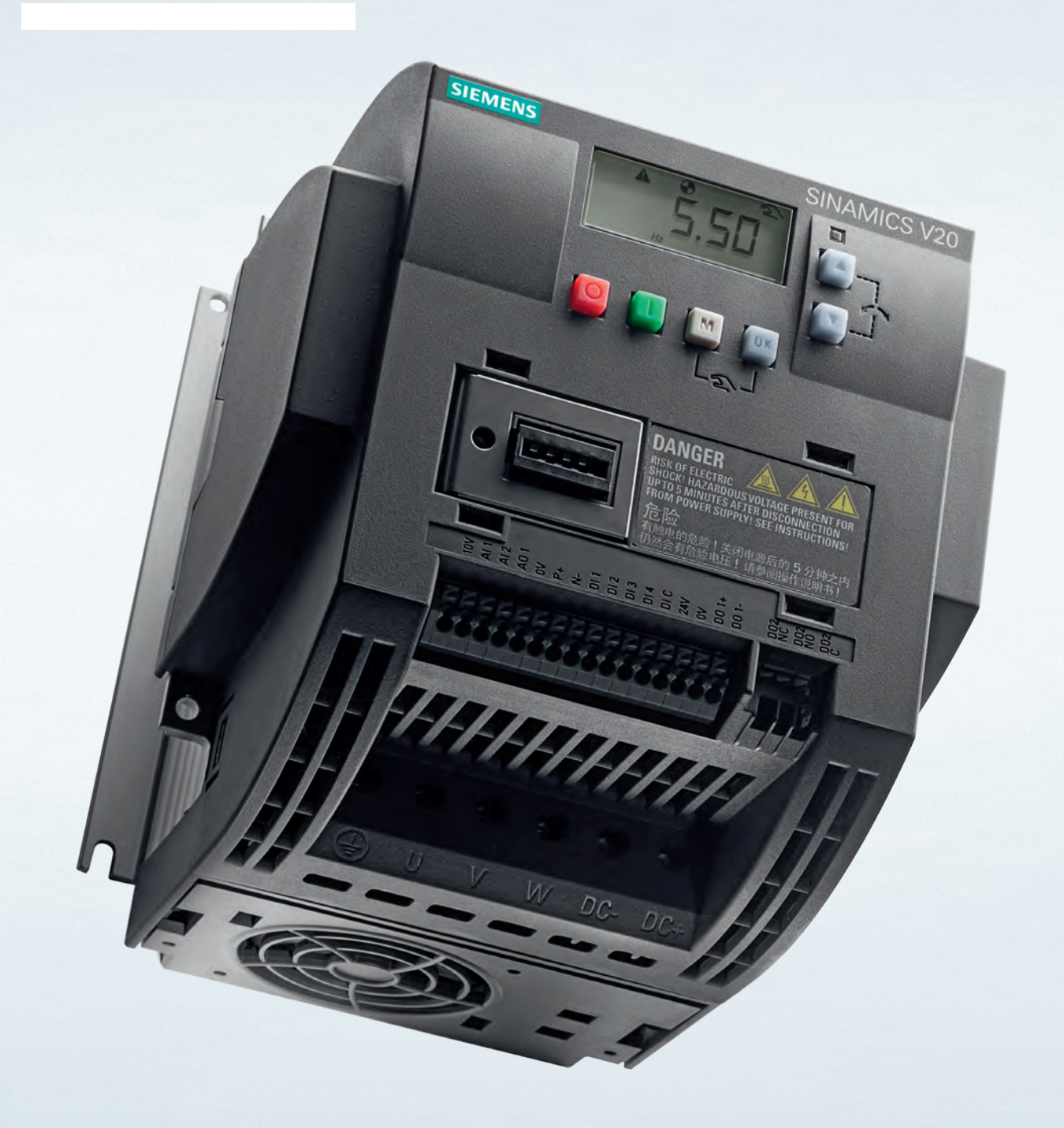

**Skrócona instrukcja obsługi**

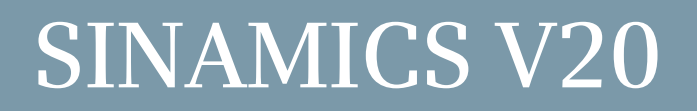

**www.siemens.pl/sinamics-v20**

# **SIEMENS SINAMICS**  $V<sub>20</sub>$ Skrócona instrukcja obsługi<br>Kompaktowa instrukcja eksploatacji

## Spis treści

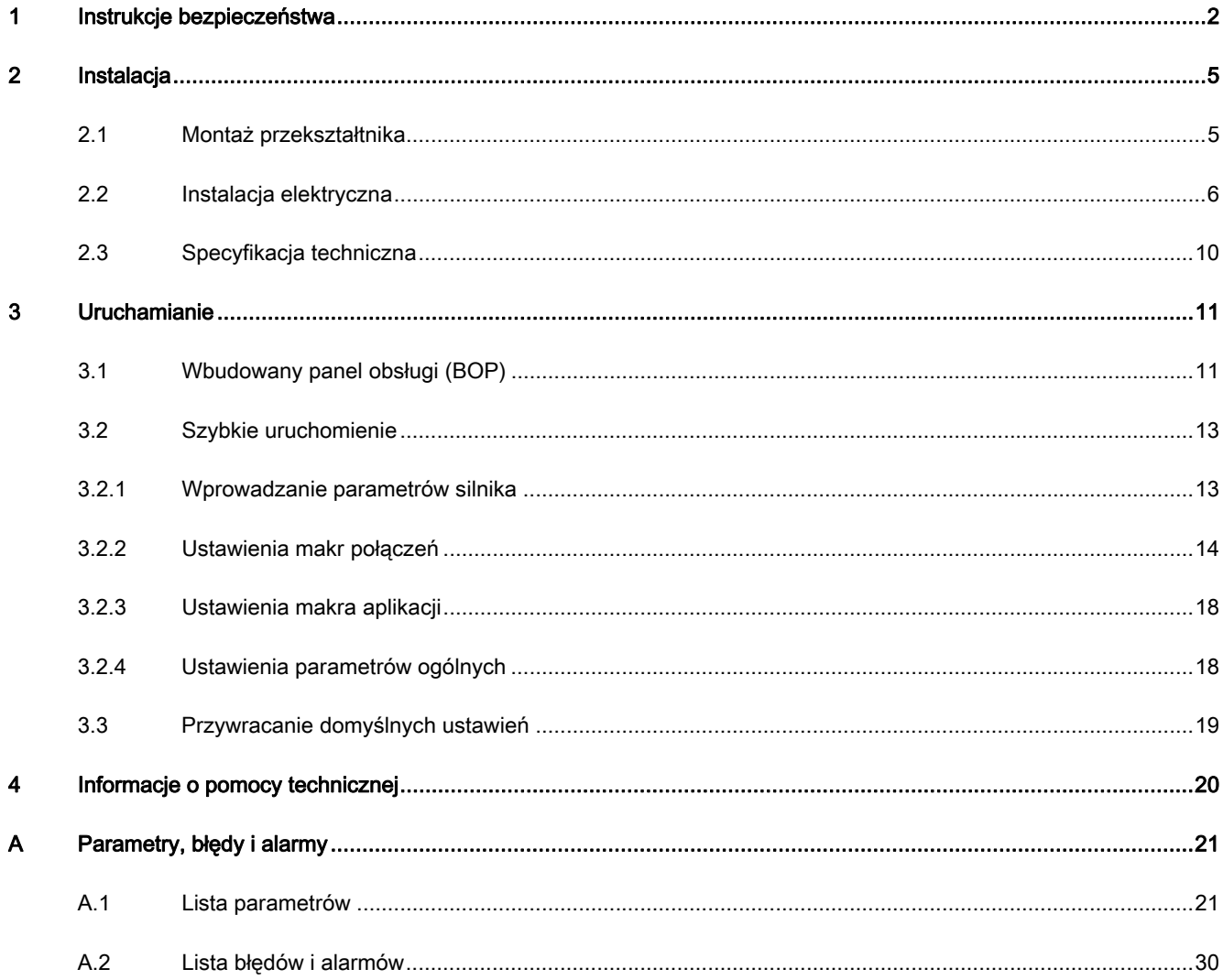

# 1 Instrukcje bezpieczeństwa

Przed instalacją i uruchomieniem przekształtnika należy uważnie przeczytać wszystkie Instrukcje Bezpieczeństwa i ostrzeżenia, oraz naklejki ostrzegawcze umieszczone na urządzeniu. Należy uważać na utrzymanie naklejek ostrzegawczych w stanie czytelnym i brakujące lub uszkodzone naklejki wymienić na nowe. W celu uzyskania dalszych informacji prosimy zapoznać się z Instrukcją Obsługi przekształtnika SINAMICS V20.

#### **Ogólne**

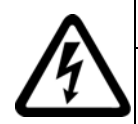

#### NIEBEZPIECZEŃSTWO

#### Śmiertelne porażenie prądem elektrycznym

Kondensatory pośredniego obwodu prądu stałego pozostają naładowane po wyłączeniu napięcia zasilającego.

Dotknięcie zacisków urządzenia może prowadzić do śmiertelnego porażenia prądem elektrycznym.

Zabrania się dotykać zacisków urządzenia przed upływem pięciu minut od momentu wyłączenia napięcia zasilającego.

#### Prąd w przewodzie ochronnym

Prąd upływu przekształtnika SINAMICS V20 może osiągać wartość 3,5 mA AC. Dlatego wymagane jest stałe połączenie uziemiające, a minimalny wymiar przewodu ochronnego powinien być zgodny z obowiązującymi przepisami w zakresie urządzeń charakteryzujących się wysokim prądem upływu.

Do ochrony przekształtnika SINAMICS V20 przewidziano zabezpieczenia bezpiecznikowe. W przypadku zainstalowania zabezpieczeń różnicowo-prądowych, należy stosować urządzenia typu B, ze względu na możliwość wystąpienia w przewodzie uziemiającym składowej stałej prądu.

### **OSTRZEŻENIE**

#### Bezpieczne korzystanie z przekształtnika

Przy pracy urządzeń elektrycznych określone części znajdują się pod niebezpiecznym napięciem. Przekształtnik steruje pracą potencjalnie niebezpiecznych ruchomych części mechanicznych. Niestosowanie się do zaleceń instrukcji obsługi może skutkować utratą życia, ciężkimi uszkodzeniami ciała lub zniszczeniem mienia.

Tylko odpowiednio wykwalifikowany personel może pracować przy tym urządzeniu. Personel ten musi być gruntownie zaznajomiony ze wszystkimi zawartymi w tej instrukcji wskazówkami bezpieczeństwa, warunkami i sposobem instalacji i pracy urządzenia oraz środkami utrzymania urządzenia w należytym stanie.

Wszelkie nieuprawnione modyfikacje urządzenia są niedozwolone.

Ochrona przed dotykiem bezpośrednim poprzez zastosowania napięcia poniżej 60 V (PELV = obwód napięcia bardzo niskiego według EN 61800-5-1) jest dopuszczalna jedynie w suchych pomieszczeniach, przy zastosowaniu połączeń wyrównawczych. Jeżeli warunku te nie są spełnione, wymagane jest zapewnienie innego rodzaju ochrony przeciwporażeniowej np. izolacja ochronna.

Przekształtnik musi być zawsze uziemiony. Brak odpowiedniego uziemienia może prowadzić do bardzo niebezpiecznych sytuacji podczas pracy urządzenia, w szczególnych warunkach może spowodować śmierć.

Przed rozpoczęciem jakichkolwiek prac łączeniowych należy odłączyć urządzenie od źródła zasilania.

Przekształtnik częstotliwości należy zainstalować na metalowej płycie montażowej w szafie sterowniczej. Płyta montażowa nie może być lakierowana i musi wykazywać dobrą przewodność elektryczną.

Rozłączanie obwodu siłowego silnika podczas pracy przekształtnika jest bezwzględnie zakazane, rozłączenie toru siłowego powinno nastąpić po stronie sieci zasilającej przekształtnik.

Należy w szczególności przestrzegać ogólnych i regionalnych przepisów instalacyjnych i przepisów bezpieczeństwa dla pracy przy urządzeniach przewodzących niebezpieczne napięcia (np. 61800-5-1), jak też odnośnych przepisów dotyczących prawidłowego używania narzędzi i środków ochrony osobistej (Personal Protective Equipment, PPE).

Przewody zasilające muszą być podłączone na stałe. Urządzenie musi być uziemione (IEC 536, Klasa 1, NEC i pozostałe stosowane normy).

Wszędzie, gdzie błędy działania wyposażenia sterującego, mogą spowodować zniszczenie materiału, urządzenia napędzanego lub nawet wystąpienie ciężkich obrażeń personelu (jest to błąd potencjalnie niebezpieczny) należy uwzględnić zewnętrzne środki bezpieczeństwa w celu zapewnienia lub wymuszenia bezpiecznej pracy nawet w przypadku wystąpienia błędu (niezależne wyłączniki krańcowe, blokady mechaniczne itp.).

#### Uruchamianie

### **OSTRZEŻENIE**

#### Przyłącza zasilania i silnika

Następujące zaciski mogą znajdować się pod niebezpiecznym napięciem, również gdy przekształtnik nie pracuje:

- Zaciski przyłącza sieci L1, L2, L3, oraz zacisk ochronny PE
- Zaciski przyłącza silnika U, V, W, oraz zacisk uziemienia
- Zaciski obwodu prądu stałego DC+ i DC-
- Zaciski rezystora hamowania R1 i R2 (tylko dla obudowy wielkości D)
- Urządzenie nie może być używane jako 'mechanizm wyłączenia bezpieczeństwa' (patrz EN 60204, 9.2.5.4).

Podłączanie, rozłączanie i otwieranie urządzenia podczas pracy jest zabronione.

#### Obsługa

### **OSTRZEŻENIE**

#### Ryzyko nieprawidłowej parametryzacji

Ustawienia niektórych parametrów (np. P1210) mogą powodować automatyczne wznowienie pracy przekształtnika po wystąpienia zaniku zasilania np. automatyczny ponowny rozruch.

W celu zapewnienia prawidłowej ochrony przeciążeniowej silnika należy właściwie sparametryzować przekształtnik.

#### Zastosowanie rezystor hamowania

Zastosowanie nieodpowiedniego rezystora hamowania może prowadzić do pożaru jak też ciężkich szkód rzeczowych i osobowych. Należy nie tylko zastosować prawidłowy rezystor hamowania, lecz również prawidłowo go zamontować zgodnie z dostarczoną z nim instrukcją.

Podczas pracy temperatura rezystorów hamowania bardzo wzrasta. Z tego powodu należy w każdym przypadku unikać bezpośredniego kontaktu z rezystorami.

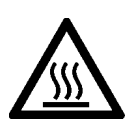

### **OSTRZEŻENIE**

#### Gorąca powierzchnia

Podczas pracy oraz bezpośrednio po wyłączeniu przekształtnika częstotliwości, zaznaczone powierzchnie mogą być niebezpiecznie nagrzane. Należy unikać bezpośredniego kontaktu z zaznaczonymi powierzchniami.

#### Naprawa

#### **OSTRZEŻENIE**

#### Naprawa i wymiana podzespołów

Prace związane z naprawą urządzenia mogą być prowadzone wyłącznie przez wewnętrzny serwis firmy SIEMENS, autoryzowany punkt naprawczy SIEMENS lub autoryzowany personel, który jest w pełni zapoznany z informacjami ostrzegawczymi oraz procedurami naprawczymi zawartymi w dokumentacji urządzenia.

Wszystkie elementy uszkodzone muszą być wymienione zgodnie z odpowiednim wykazem części zamiennych urządzenia. Przed wymianą podzespołów przekształtnika należy odłączyć zasilanie elektryczne.

#### Pozostałe zagrożenia

### **OSTROŻNIE**

#### Zagrożenia związane z elementami wykonawczymi oraz elementami sterowania systemu napędowego

Elementy sterowania oraz elementy wykonawcze systemu napędowego, połączone do przemysłowych sieci zasilających, dopuszczone są do użytku przemysłowego i komercyjnego. Podłączenie tych elementów do publicznych sieci zasilających wymaga innej konfiguracji i / lub dodatkowych środków.

Elementy te mogą być eksploatowane wyłącznie w zamkniętych obudowach lub szafach sterowniczych, jedynie gdy wszystkie dostępne urządzenia zabezpieczające są wykorzystywane.

Elementy te mogą być obsługiwane jedynie przez wykwalifikowanych, kompetentnych i przeszkolonych pracowników technicznych. Należy przestrzegać wszystkich zaleceń bezpieczeństwa. Stosować się do informacji zawartych w instrukcjach komponentów oraz dokumentacji technicznej.

Podczas przeprowadzania oceny ryzyka dla maszyny, zgodnie z Dyrektywą Maszynową, producent musi rozważyć następujące ryzyko związane z elementami sterowania oraz elementami wykonawczymi systemu napędowego:

- 1. Niezamierzone ruchy napędzanych elementów maszyny podczas rozruchu, eksploatacji, konserwacji i napraw spowodowane przez:
	- Defekty sprzętu i/lub błędy oprogramowania czujników, sterowników, elementów wykonawczych oraz elementów łączeniowych
	- Czas odpowiedzi regulatora i napędu
	- Rodzaj pracy i/lub czynniki środowiskowe nieokreślone w specyfikacji
	- Kondensacja/zanieczyszczenia przewodzące
	- Parametryzację, programowanie, okablowanie i błędy instalacyjne
	- Korzystanie z urządzeń radiowych/telefonów komórkowych w bezpośrednim sąsiedztwie kontrolera
	- Czynniki zewnętrzne/uszkodzenia
- 2. Nadzwyczajne temperatury oraz emisja hałasu, gazu lub cząstek, spowodowane, na przykład:
	- Usterkami podzespołów
	- Błędami oprogramowania
	- Rodzajem pracy i/lub czynnikami środowiskowymi nieokreślonymi w specyfikacji
- Czynnikami zewnętrznymi/uszkodzeniami
- 3. Niebezpieczne napięcia wywołane przez np.:
	- Usterki podzespołów
	- Wpływ ładunków elektrostatycznych
	- Napięcie indukujące się w uzwojeniach silnika
	- Rodzaj pracy i/lub czynniki środowiskowe nieokreślone w specyfikacji
	- Kondensacja/zanieczyszczenia przewodzące
	- Czynniki zewnętrzne/uszkodzenia
- 4. Pola elektryczne, magnetyczne i elektromagnetyczne, które mogą stanowić zagrożenie dla osób z rozrusznikiem serca, implantami lub metalowymi protezami stawów.
- 5. Uwalnianie substancji zanieczyszczających środowisko w wyniku niewłaściwej eksploatacji systemu i / lub nieprawidłowym i niebezpiecznym zarządzaniem komponentami.

## 2 Instalacja

## 2.1 Montaż przekształtnika

Pozycja montażowa oraz odstępy minimalne

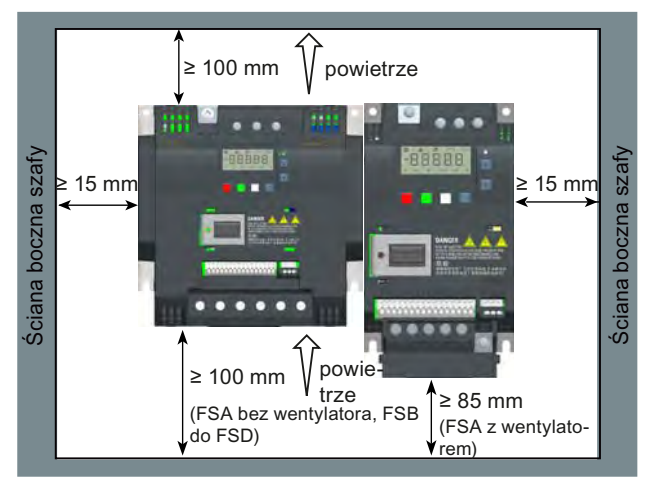

Wymiary, układ otworów (montaż kabinowy) (Jednostka: mm) FSA FSB FSC FSD W | 90 | 140 | 184 | 240  $\vee$   $\qquad$ ক্ৰ H | 150 | 160 | 182 | 206.5 H1 166 - - - D | 145.5 164.5 | 169 | 172.5 98688 (114.5\*) + D1 |- |106 |108 |98  $H<sub>1</sub>$ Układ  $127$ 170 223 79 otworów ᡒ ᡒ ઌ૽ૼૺૺૺ ۰o ઌૢ૿ૺ ۰o 135  $\frac{1}{4}$  $\frac{1}{4}$ 66 H1: wysokość obudowy A z wentylatorem  $\circ$  $\Theta$  $\circ$  $\Theta$  $\Theta$  $\circ$  $\circ$  $\Theta$ D1: głębokość szafy przy montażu przelotowym Mocowania 4 x śruba M4 4 x śruba M5 4 x nakrętka M4 4 x nakrętka M5 4 x podkładki M4 4 x podkładka M5 Moment dokręcenia: 1,8 Nm ± Moment dokręcenia: 2,5 Nm ± 10% 10%

Przekształtnik musi być zamontowany pionowo na płaskiej i niepalnej powierzchni w zamkniętym obszarze roboczym lub w szafy

sterowniczej.

\* Długość płaskiej płyty przekształtnika (tylko wariant 400 V 0,75 kW)

#### Wymiary, układ otworów (montaż przelotowy)

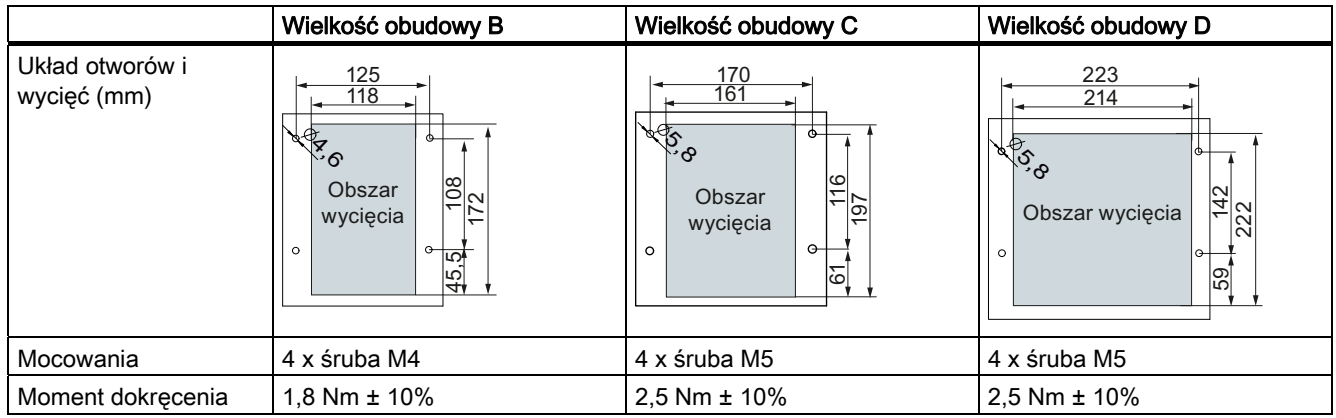

Więcej informacji na temat montażu przelotowego oraz montażu przekształtników typu Płaskiej Płyty można znaleźć w Instrukcji Obsługi przekształtnika SINAMICS V20.

### 2.2 Instalacja elektryczna

#### **OSTRZEŻENIE**

#### Wymagania dla urządzeń w Stanach Zjednoczonych / Kanadzie (UL/cUL)

Możliwość stosowania w obwodzie zdolnym dostarczać nie więcej niż 40000 A rms w obciążeniu symetrycznym z maksymalną wartością napięcia 480 Vac dla przekształtników w wariancie zasilania 400V oraz 240VAC dla przekształtników w wariancie 230V pod warunkiem stosowania bezpieczników klasy J posiadających dopuszczenie typu UL/cUL. Dla wszystkich wielkości obudowy od A do D należy stosować wyłącznie przewody wykonane z miedzi o klasie 1 75° C.

Urządzenie to jest w stanie zapewnić ochronę silnika przed przeciążeniami zgodnie z UL508C. W celu zapewnienia zgodności z UL508C, parametr P0610 musi być ustawiony na wartość 6 zgodną z ustawieniami fabrycznymi.

W kanadyjskich instalacjach (cUL) przekształtnik należy zainstalować z dowolnym zewnętrznym zalecanym urządzeniem przeciwzakłóceniowym o następujących cechach:

- Urządzenia chroniące przed przepięciem; urządzeniem powinno być urządzenie chroniące przed przepięciem, posiadające znak kontroli Listed (numer kontrolny kategorii VZCA i VZCA7)
- Napięcie znamionowe trójfazowe AC 480/277 V (wariant zasilania 400V), 50/60 Hz lub napięcie znamionowe jednofazowe AC 240V (wariant zasiania 230V), 50/60 Hz
- Napięcie na zaciskach VPR = 2000 V (wariant zasilania 400 V) / 1000 V (wariant zasiania 230V), IN = 3 kA min, MCOV = AC 508 V (wariant zasilania 400 V) / AC 264 V (wariant zasiania 230V), SCCR = 40 kA
- Nadające się do zastosowania SPD, typ 1 wzgl. typ 2
- Układ zwierający należy przewidzieć między fazami jak też między fazą i masą

#### Podłączenie sieci i silnika

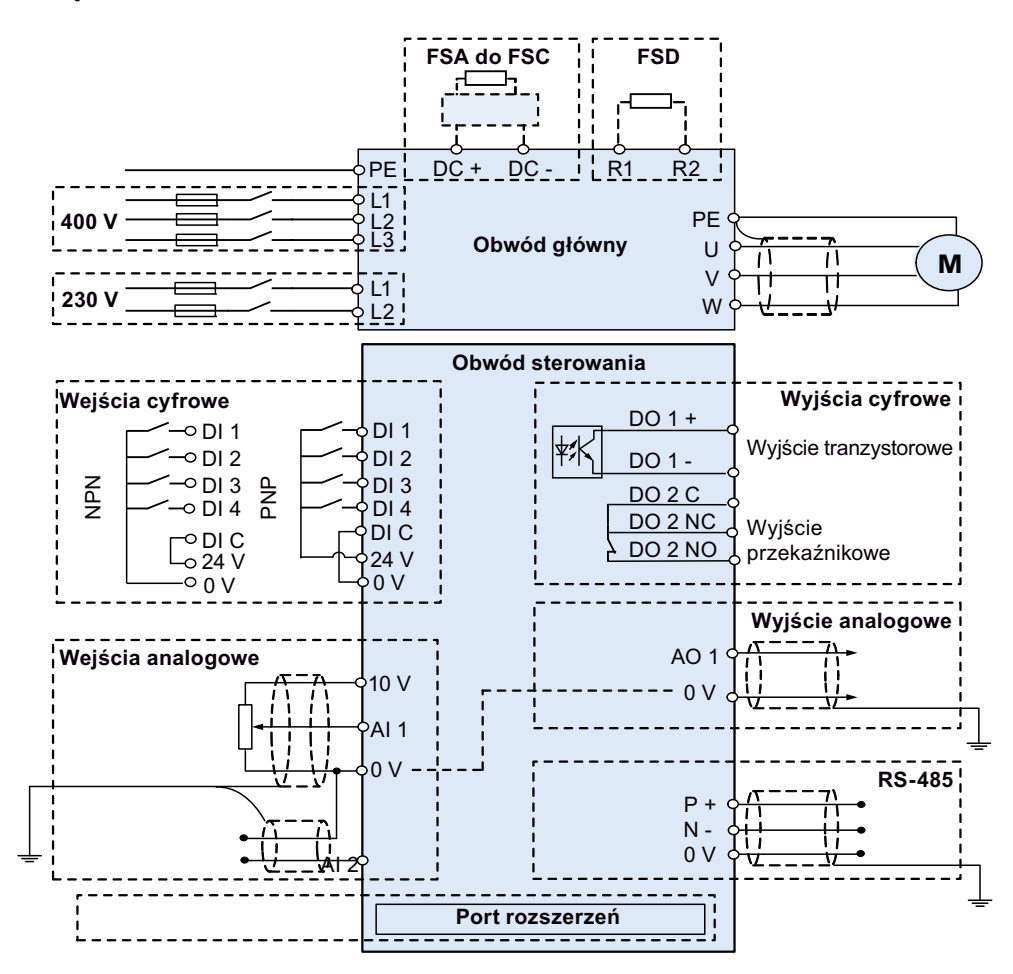

#### Zalecany typ bezpiecznika

Urządzenie to nadaje się do stosowania w układzie zasilania do 40000 A (RMS) symetrycznie, dla maksymalnego napięcia znamionowego +10% przy zabezpieczeniu odpowiednim bezpiecznikiem standardowym.

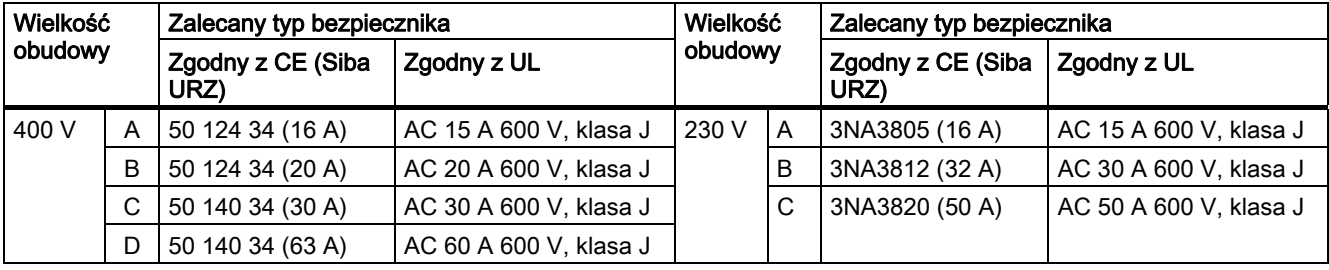

#### Opis zacisków

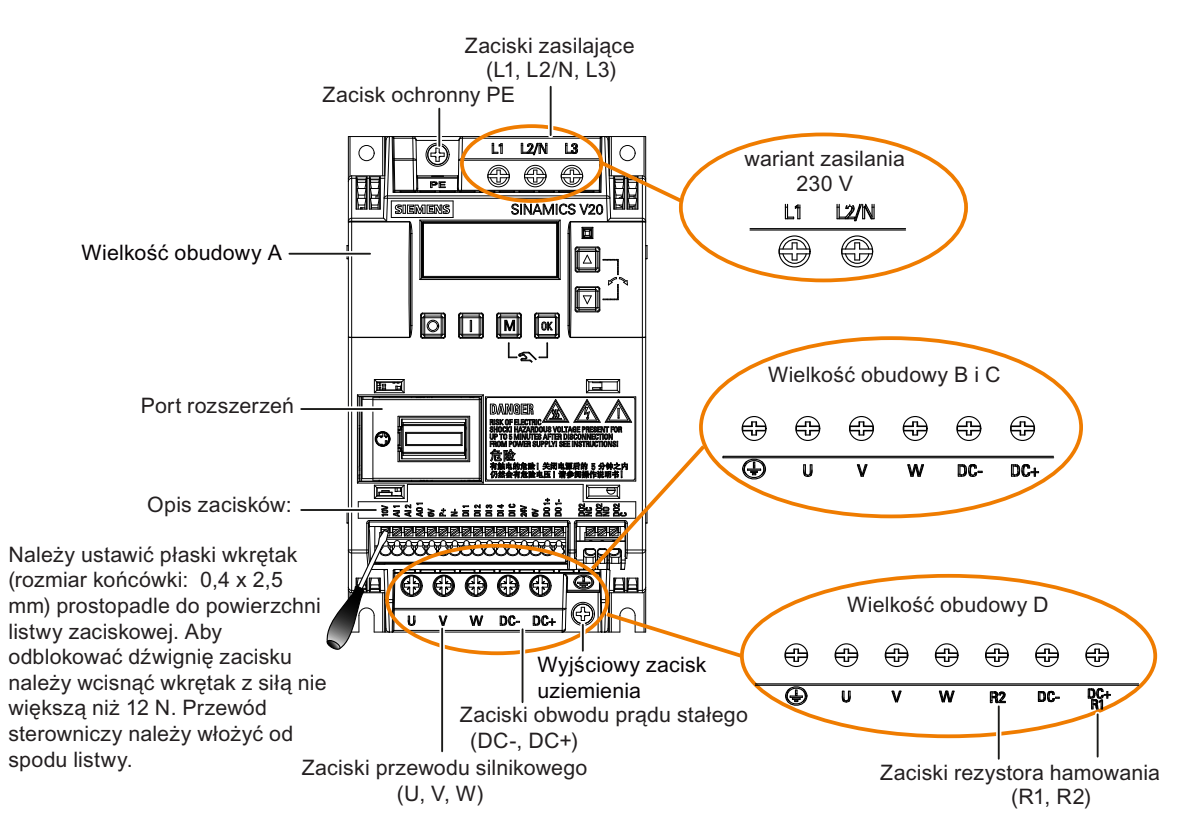

#### Dopuszczalny przekrój kabla (moment dokręcenia)

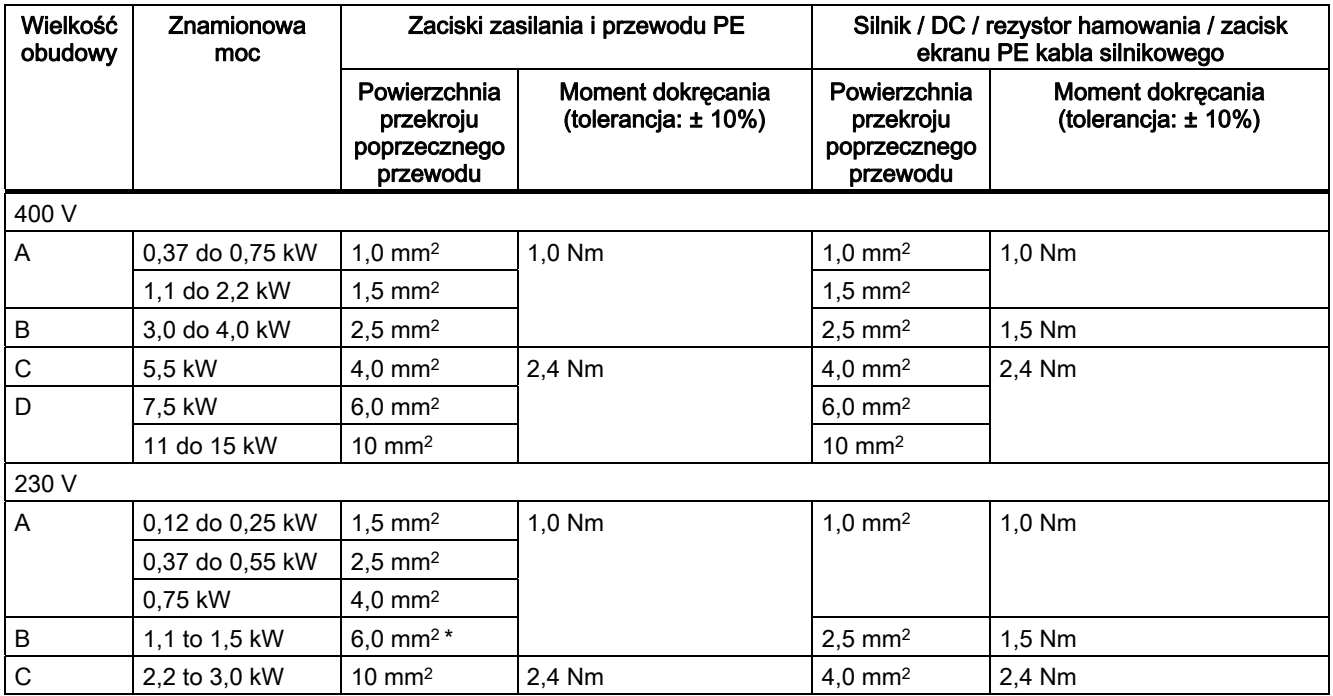

\* Zgodną z UL widełkową końcówką kablową

#### UWAGA

#### Uszkodzenie zacisków sieci

Podczas łączenia przekształtników wielkości obudowy A / B do sieci zasilającej należy używać certyfikowanego przewodów typu linka zakończonego końcówkami widełkowymi.

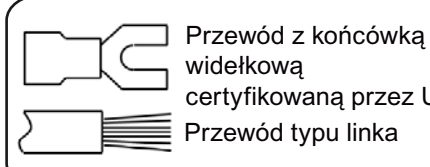

certyfikowana przez UL

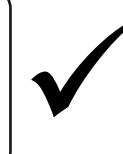

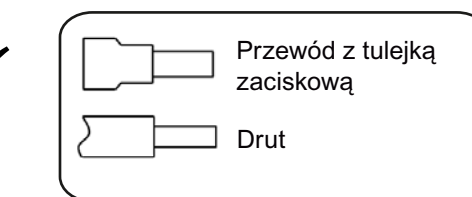

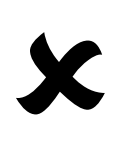

#### Maksymalna długość kabli silnikowych

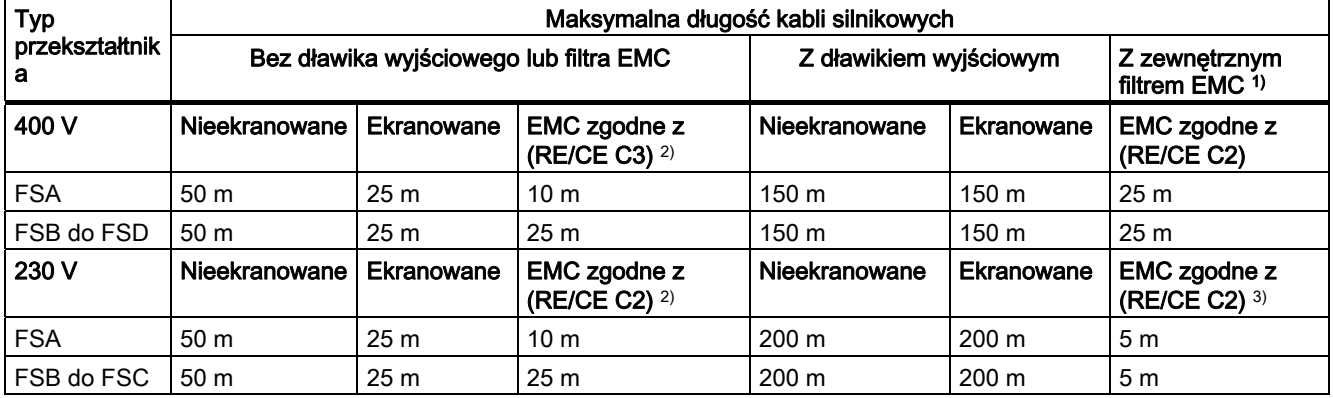

1) Zgodnie z opisem z rozdziału B.1.8 Instrukcji Obsługi przekształtnika SINAMICS V20.

<sup>2)</sup> Jedynie dla wersji z filtrem. RE/CE C3 dotyczy zgodności EMC z normą EN61800-3 kategorii C3 Zakłócenia Przewodzone i Wypromieniowywane; RE/CE C2 dotyczy zgodności EMC z normą EN61800-3 kategorii C2 Zakłócenia Przewodzone i Wypromieniowywane.

3) Jedynie dla wersji z filtrem.

#### Dopuszczalny przekrój przewodów sygnałowych

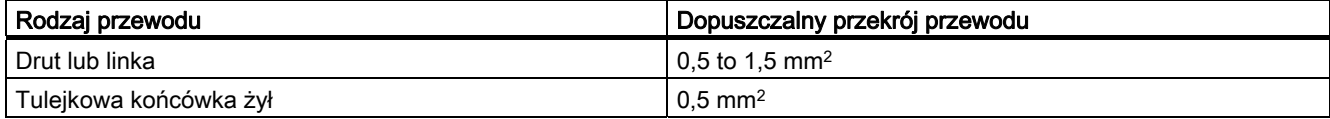

## 2.3 Specyfikacja techniczna

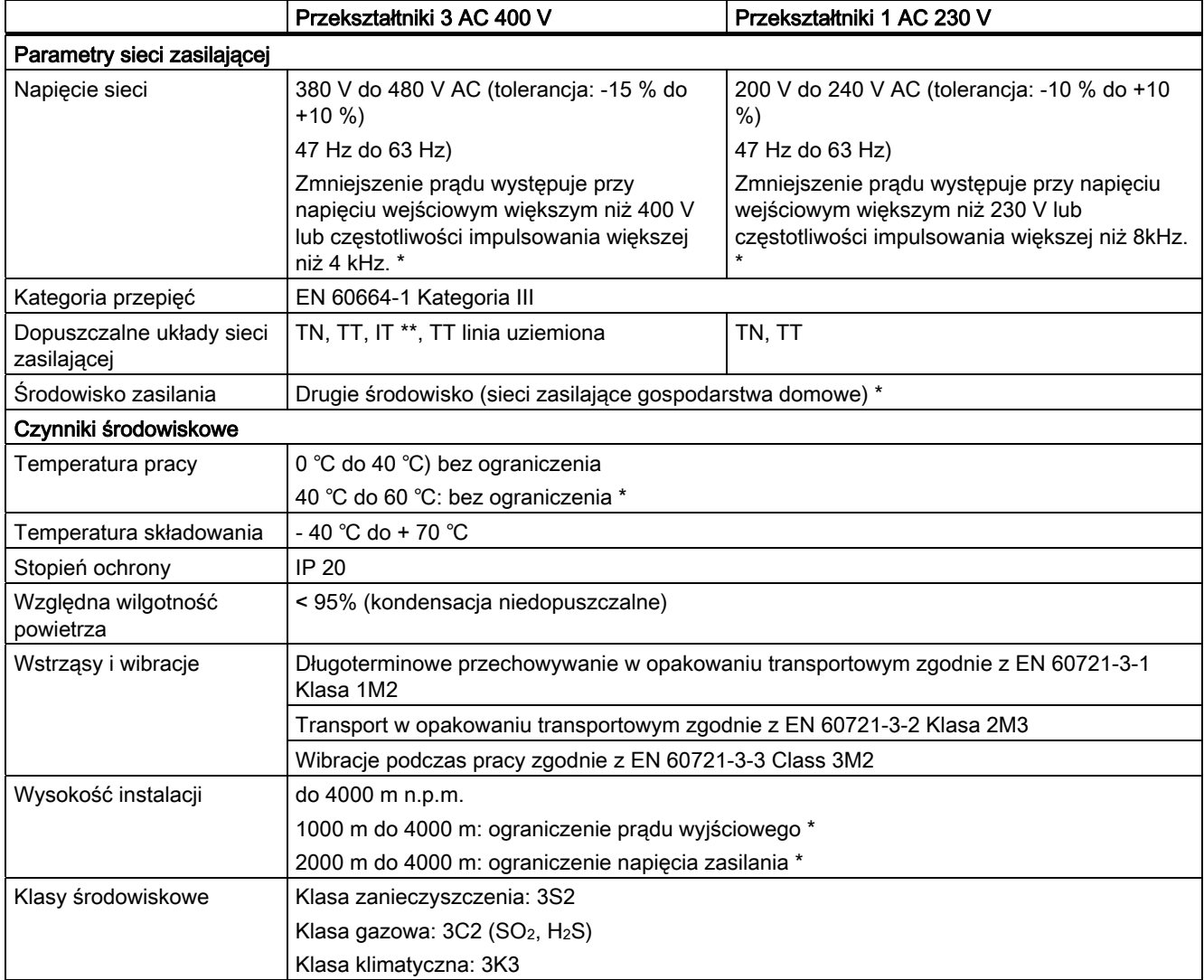

\* Więcej informacji na ten temat znajduje się w Instrukcji Obsługi przekształtnika SINAMICS V20.

\*\* Przekształtników z wbudowanymi albo zewnętrznymi filtrami nie wolno stosować w sieciach izolowanych (IT).

# 3 Uruchamianie

Więcej informacji na temat parametrów, błędów i alarmów znajduje się w dodatku angielsko lub chińskojęzycznej wersji tego dokumentu.

## 3.1 Wbudowany panel obsługi (BOP)

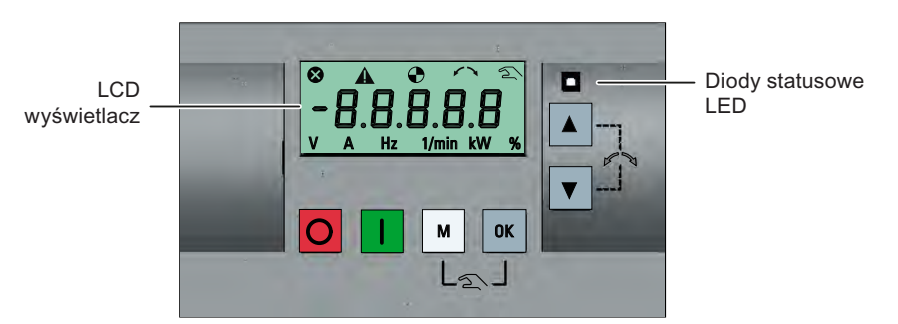

#### Funkcje przycisków

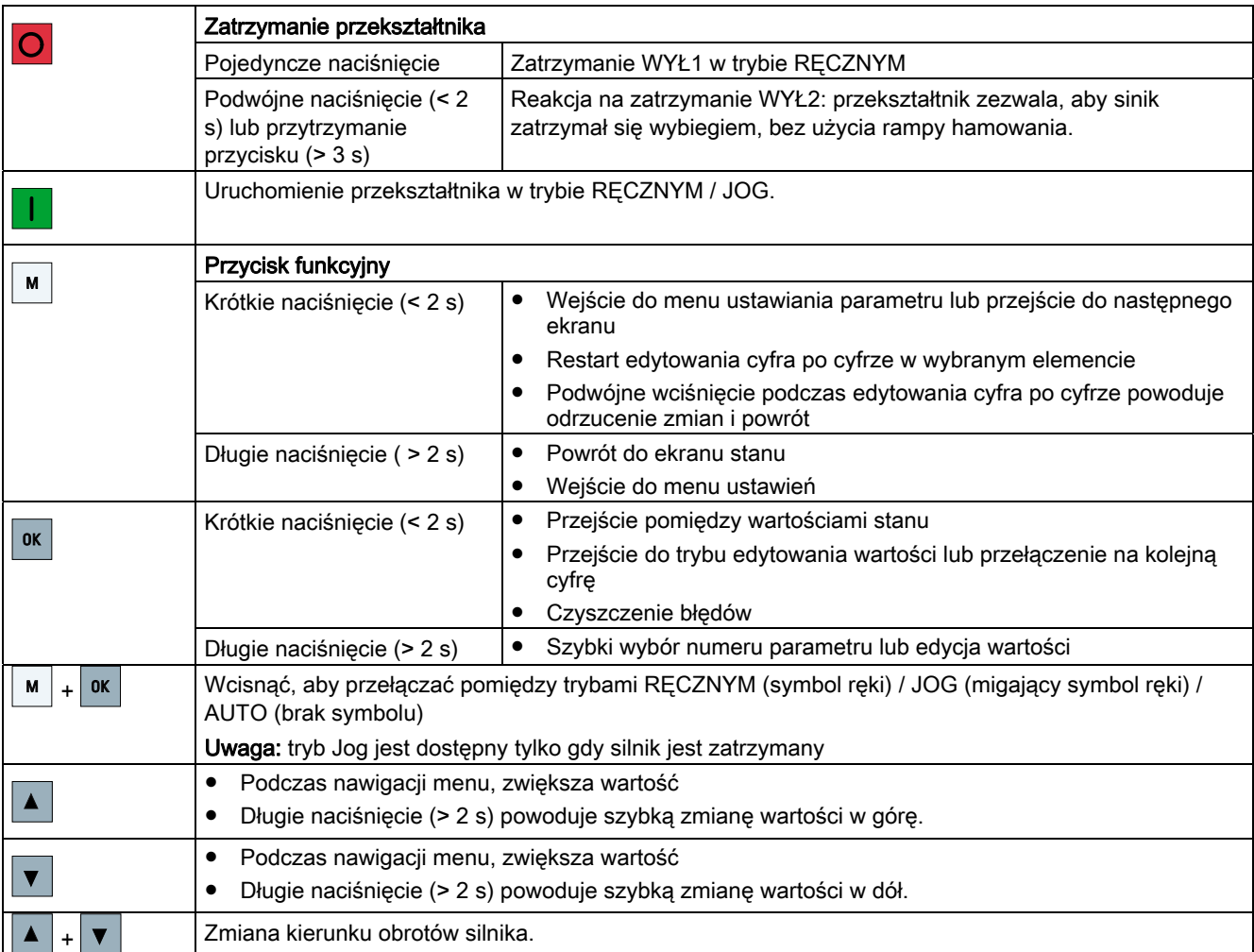

#### Symbole statusu przekształtnika

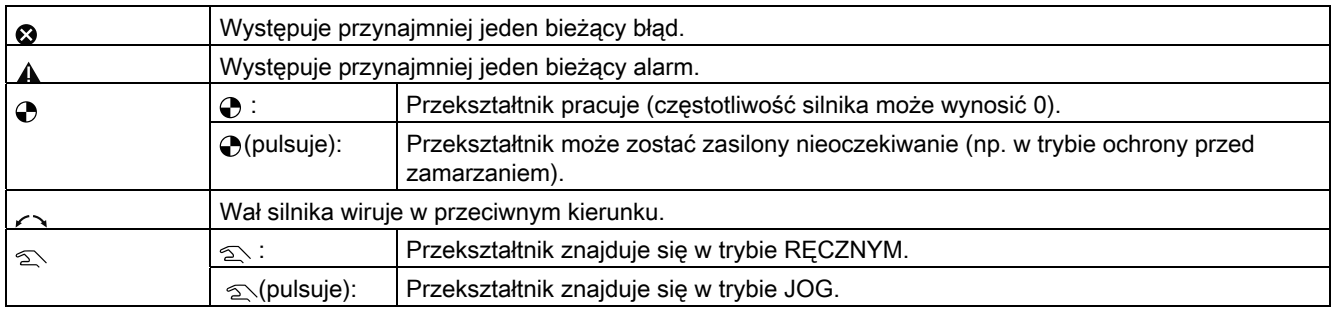

#### Struktura menu

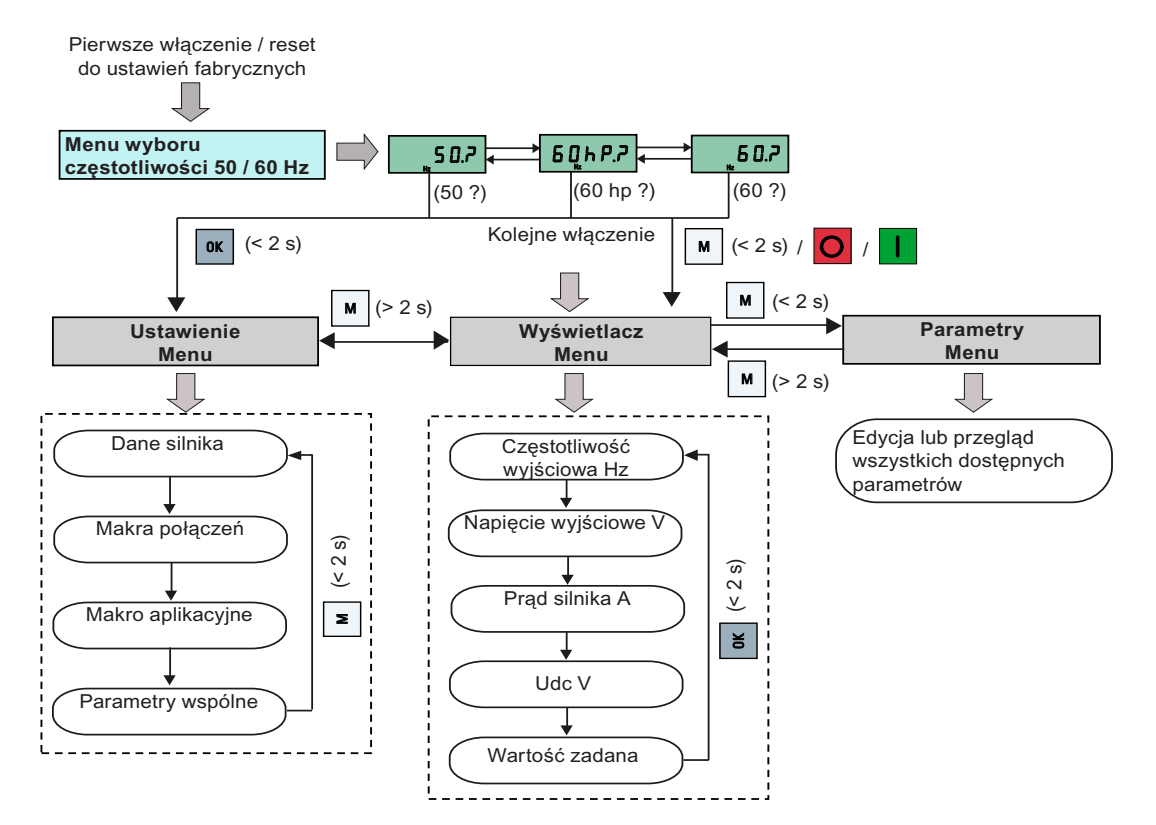

#### Edycja parametrów cyfra po cyfrze

Przykład: zmiana numerów parametrów

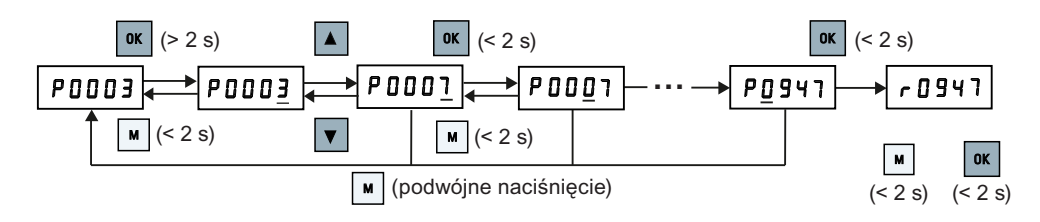

## 3.2 Szybkie uruchomienie

#### Wskazówka

Ten rozdział opisuje sposób przeprowadzenia procedury szybkiego uruchomienia wywołanej z menu ustawień. Możliwa jest również parametryzacja przekształtnika poprzez wprowadzenie wybranych parametrów. Dokładny opis parametryzacji znajduje się w Instrukcji Obsługi przekształtnika SINAMICS V20.

#### Struktura menu ustawień

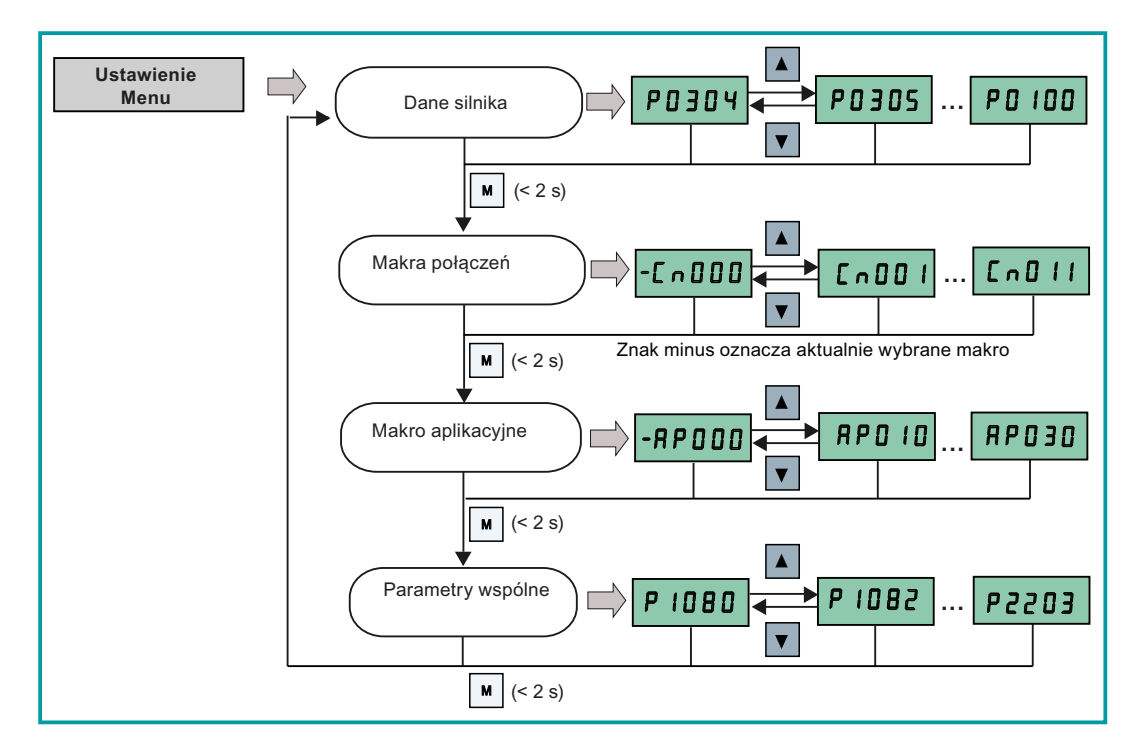

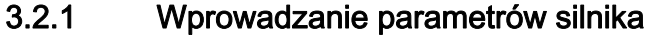

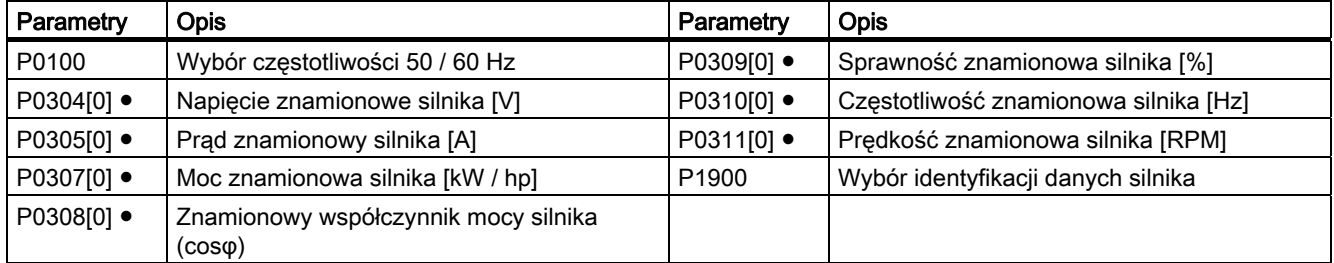

Uwaga: "●" oznacza parametry, których wartości muszą być wprowadzone zgodnie z danymi z tabliczki znamionowej silnika.

### 3.2.2 Ustawienia makr połączeń

#### Funkcjonalność

Menu umożliwia wybór makra odpowiadającego standardowym układom połączeń. Domyślnie ustawione jest "Cn000" odpowiadające połączeniom makra 0.

#### Makra połączeń

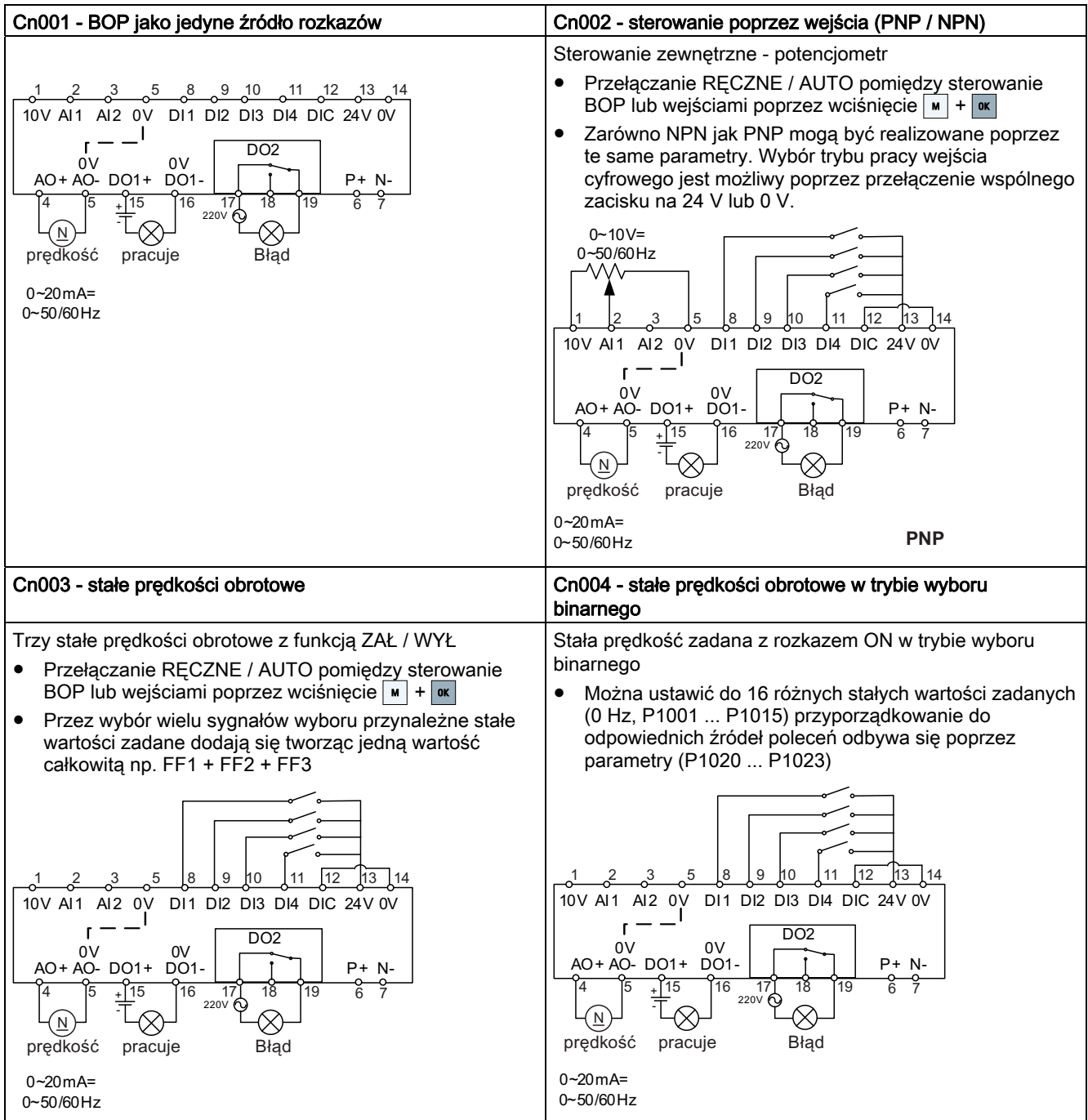

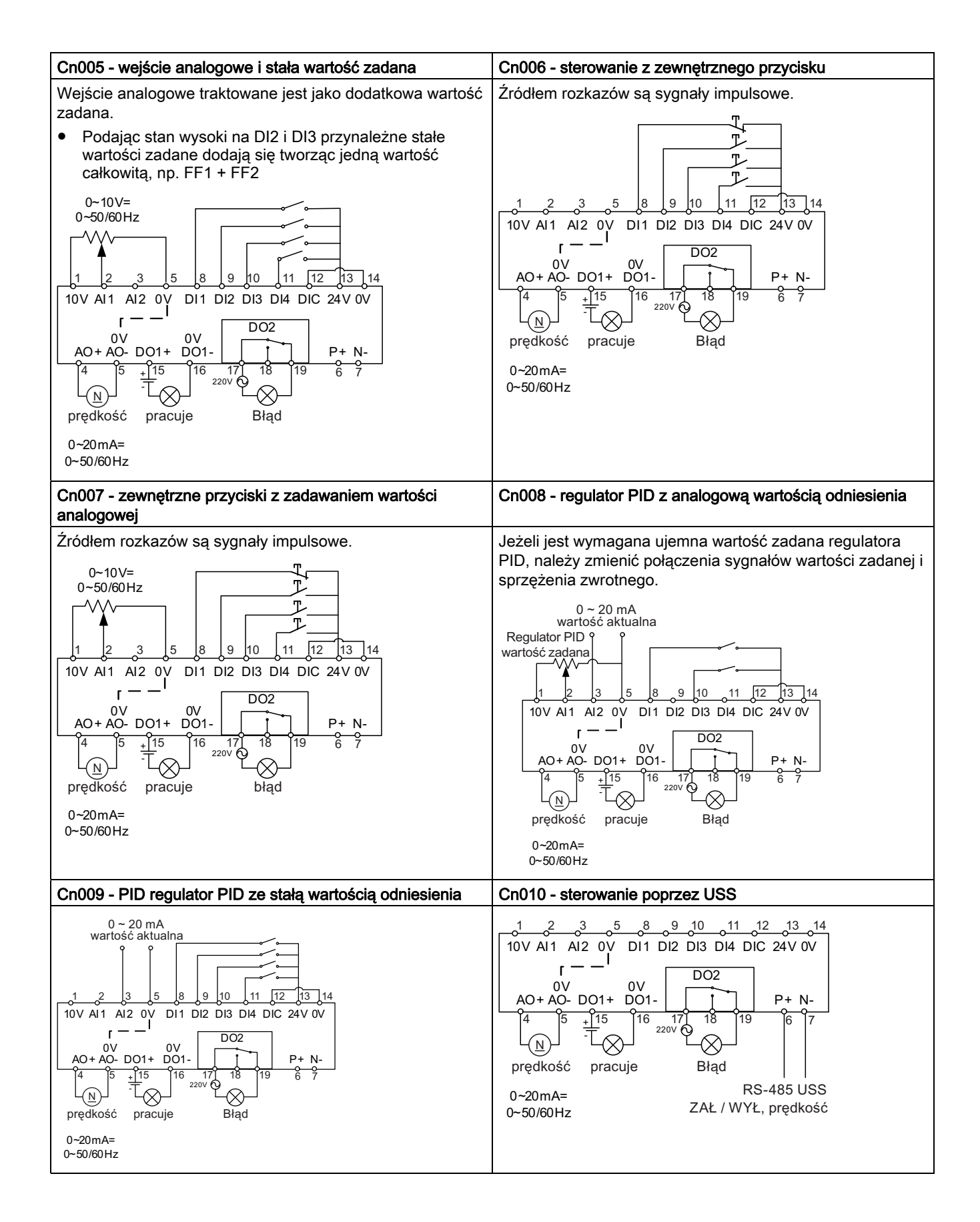

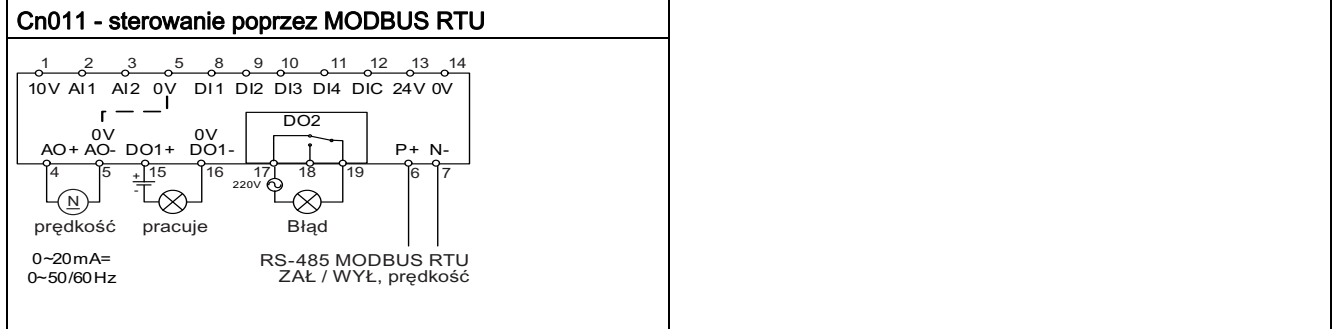

#### Parametry ustawienia makra połączeń

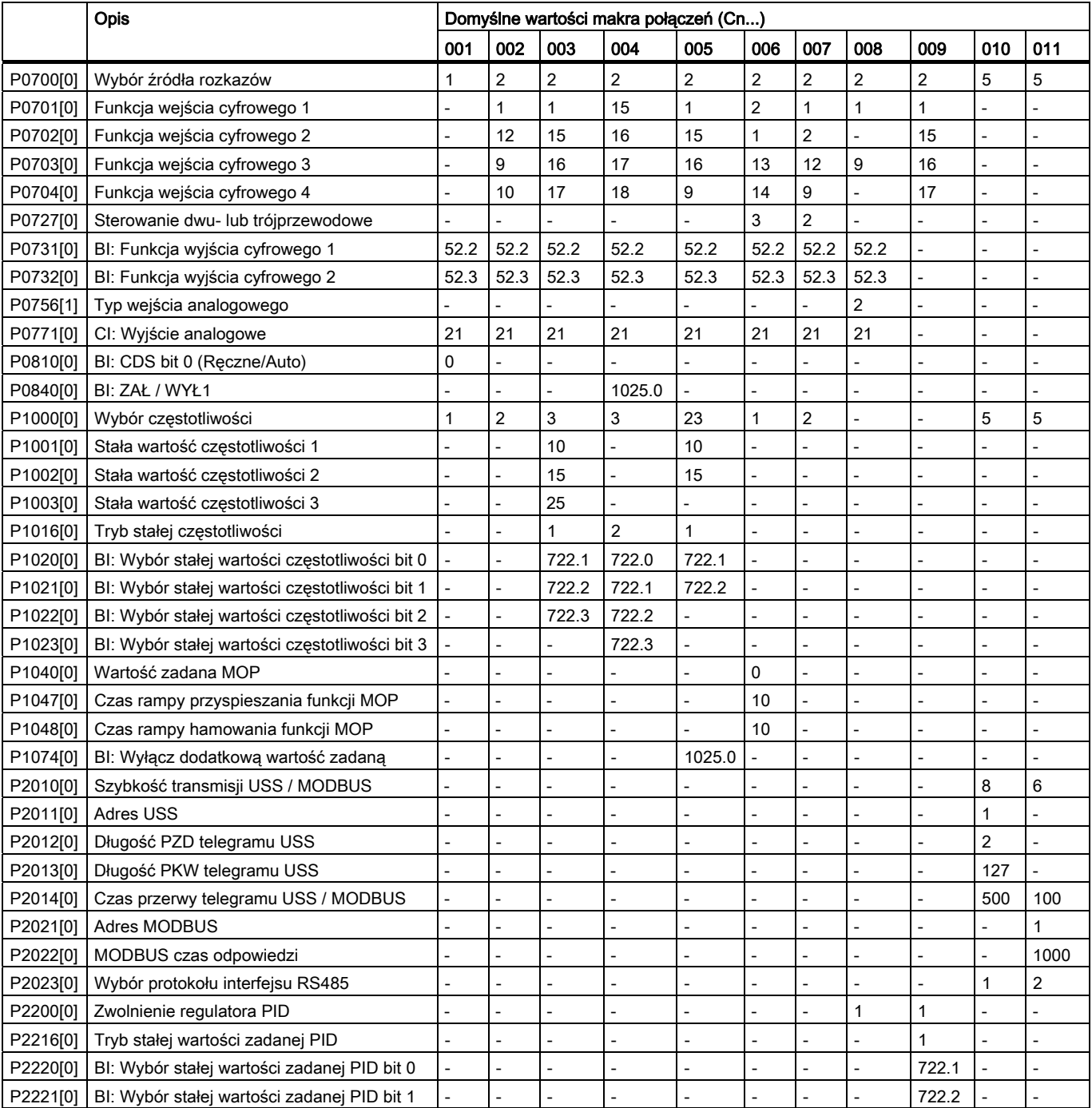

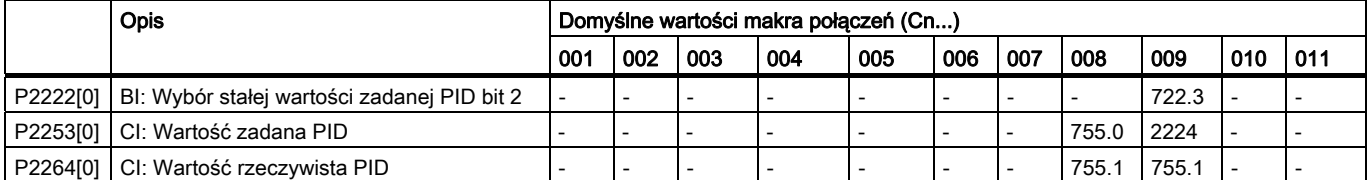

### 3.2.3 Ustawienia makra aplikacji

#### Funkcjonalność

Menu definiuje popularne rozwiązania aplikacyjne. Każde z makr aplikacji zawiera zestaw ustawień parametrów dla konkretnych rozwiązań aplikacyjnych. Po wybraniu makra aplikacji, odpowiednie ustawienia są wprowadzane do przekształtnika w celu uproszczenia procesu rozruchu.

#### Parametry makra aplikacji

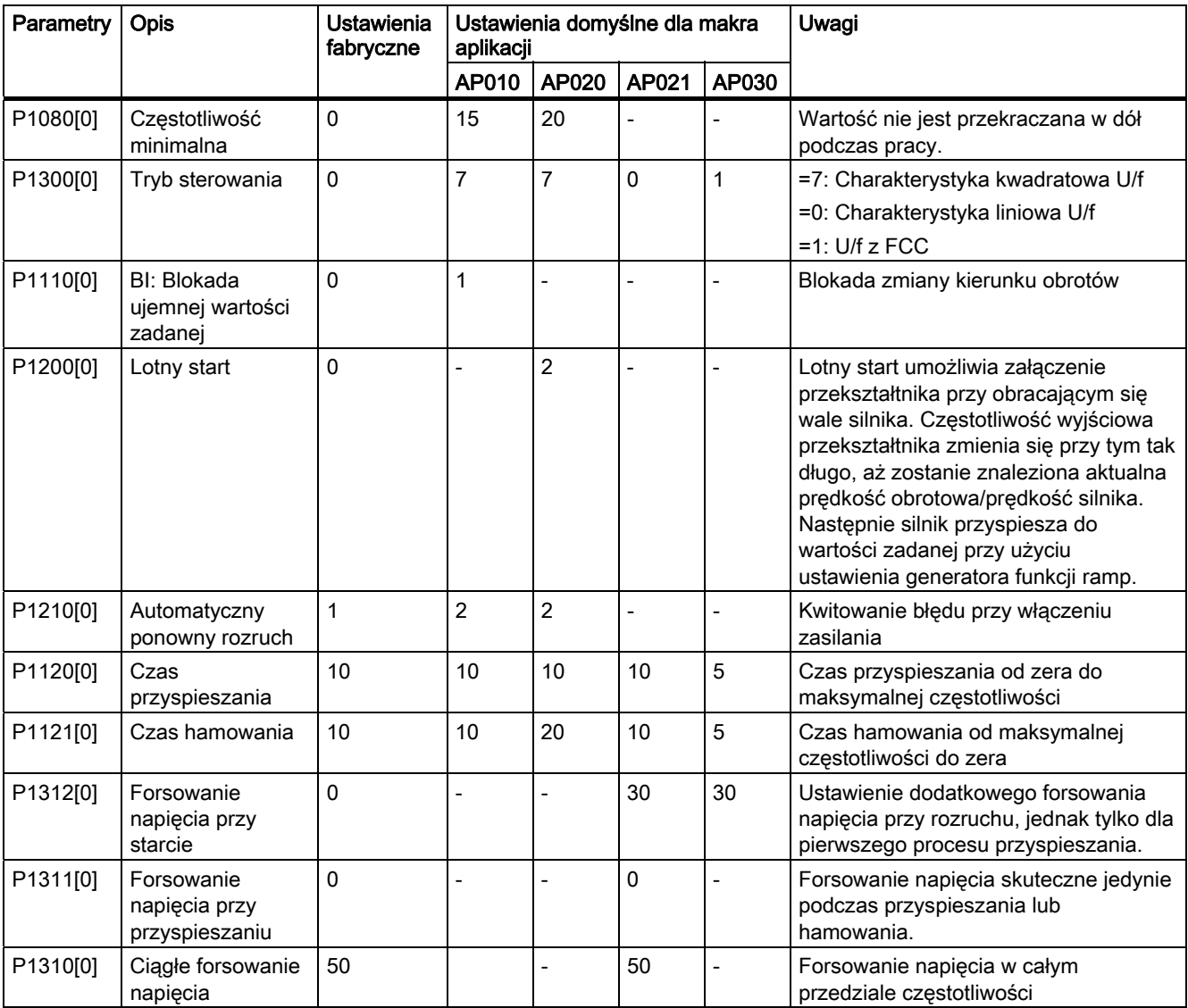

### 3.2.4 Ustawienia parametrów ogólnych

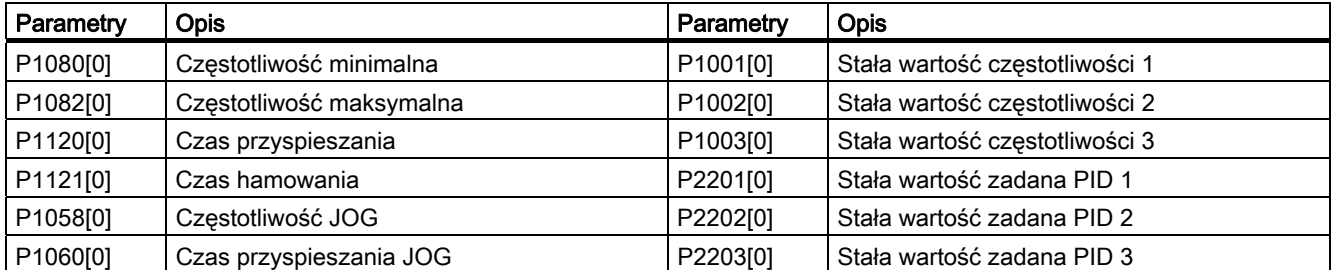

## 3.3 Przywracanie domyślnych ustawień

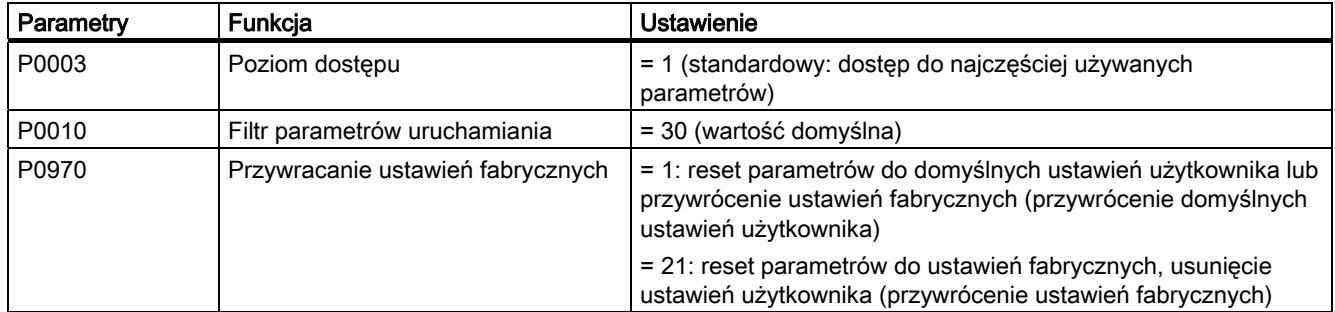

Po zmianie parametru P0970, przekształtnik wyświetli "8 8 8 8 8", a następnie "P0970" Parametry P0970 oraz P0010 są automatycznie przywracane do ustawień pierwotnych (wartość 0).

# 4 Informacje o pomocy technicznej

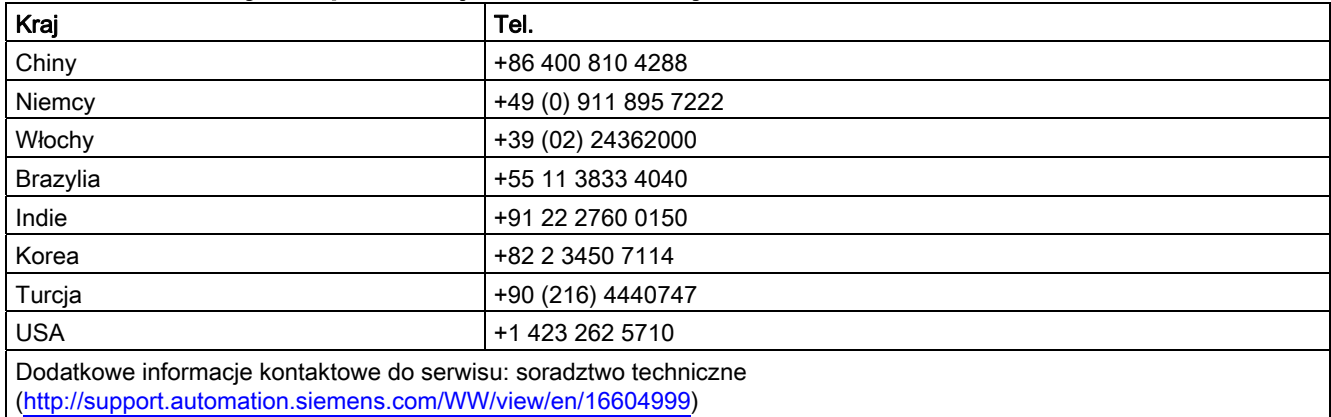

# A. Parametry, błędy i alarmy

## A.1 Lista parametrów

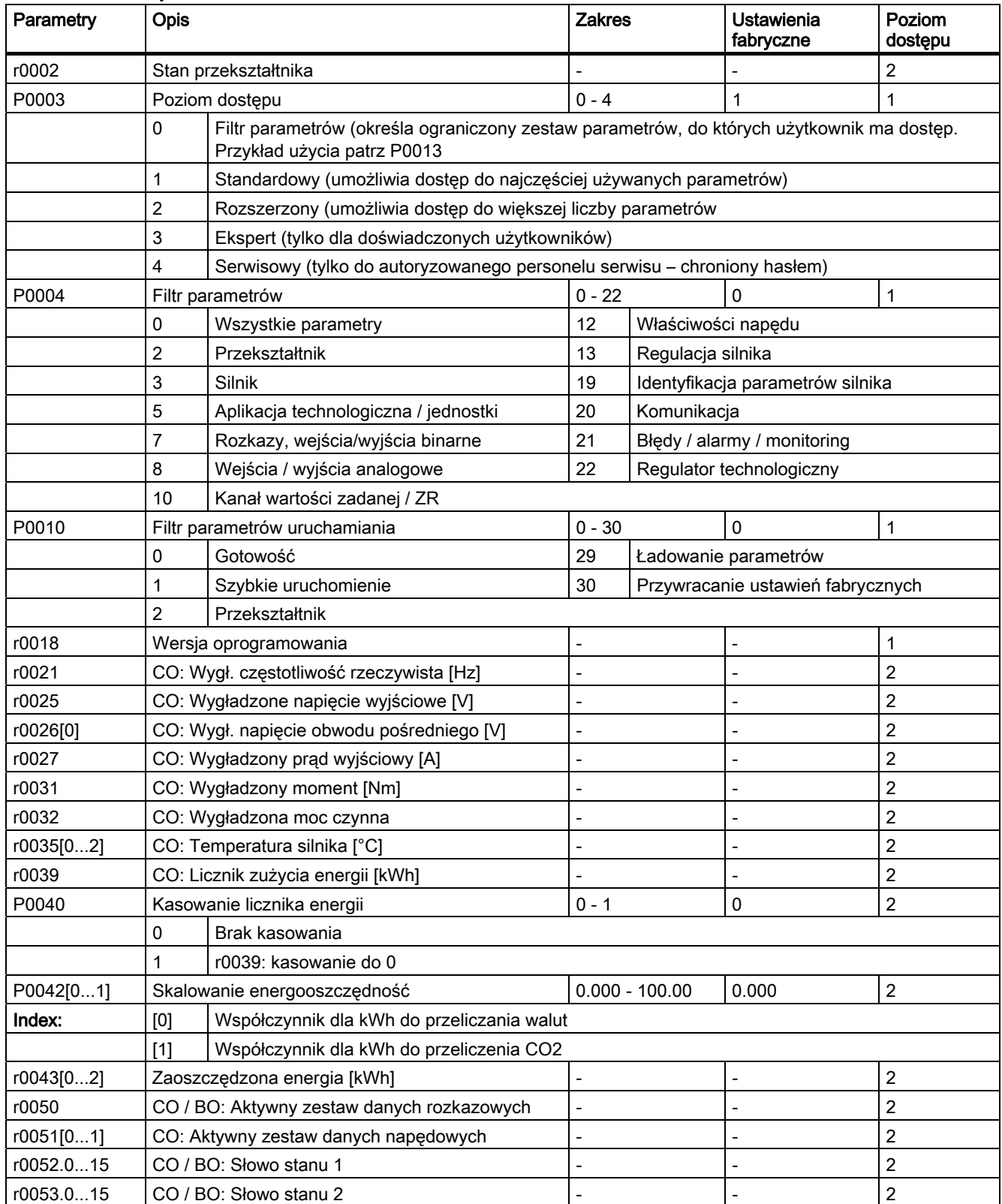

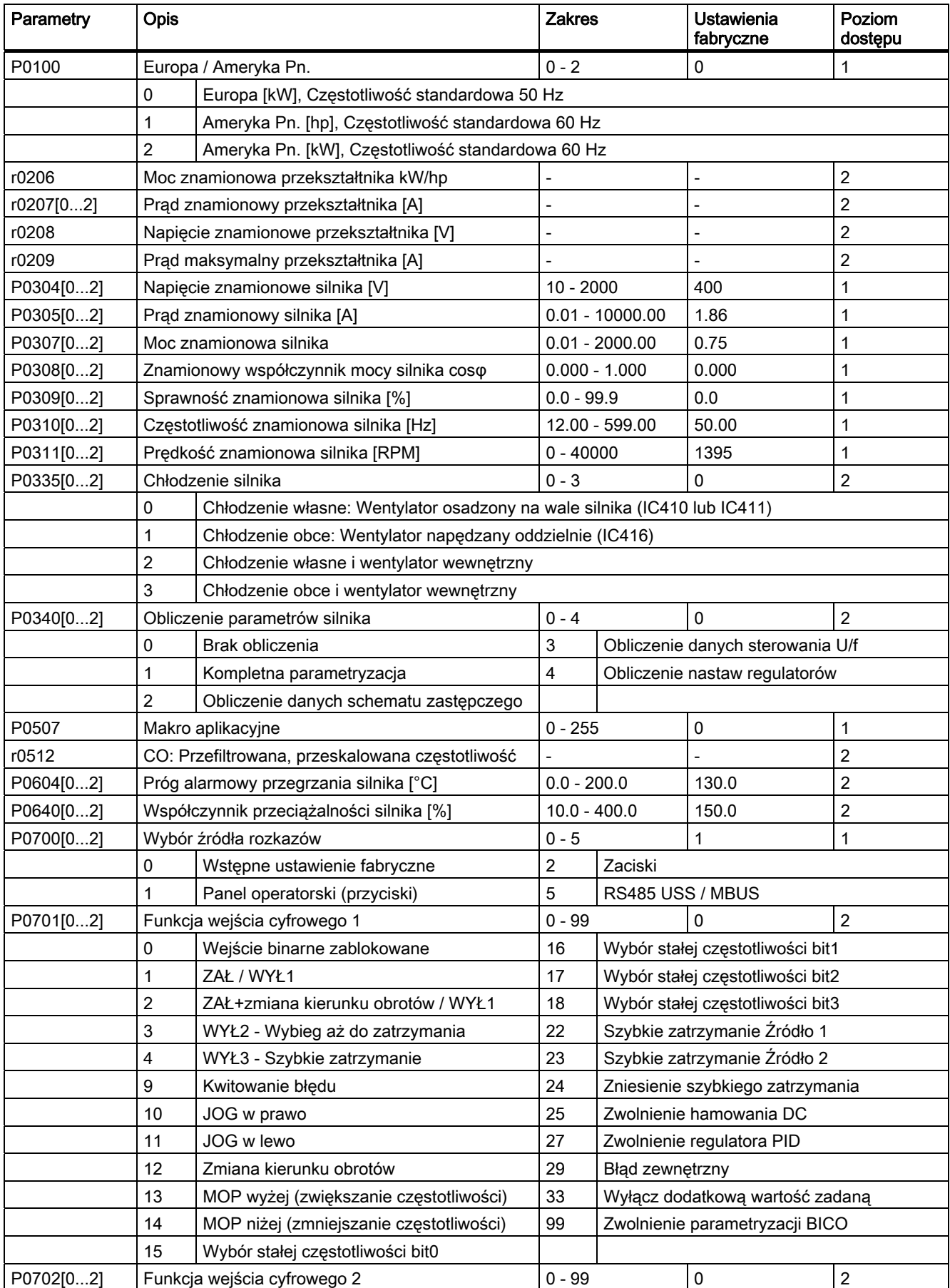

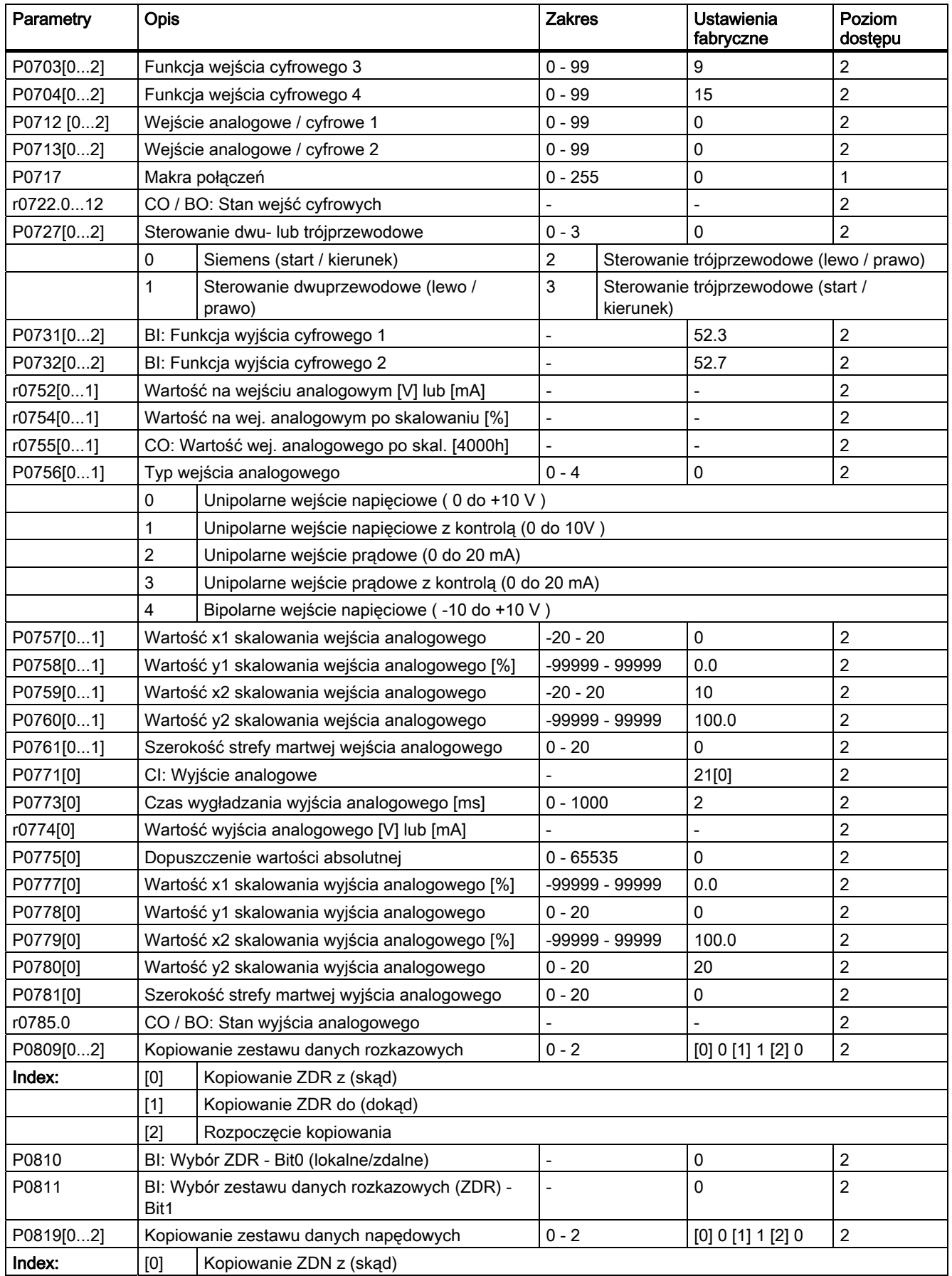

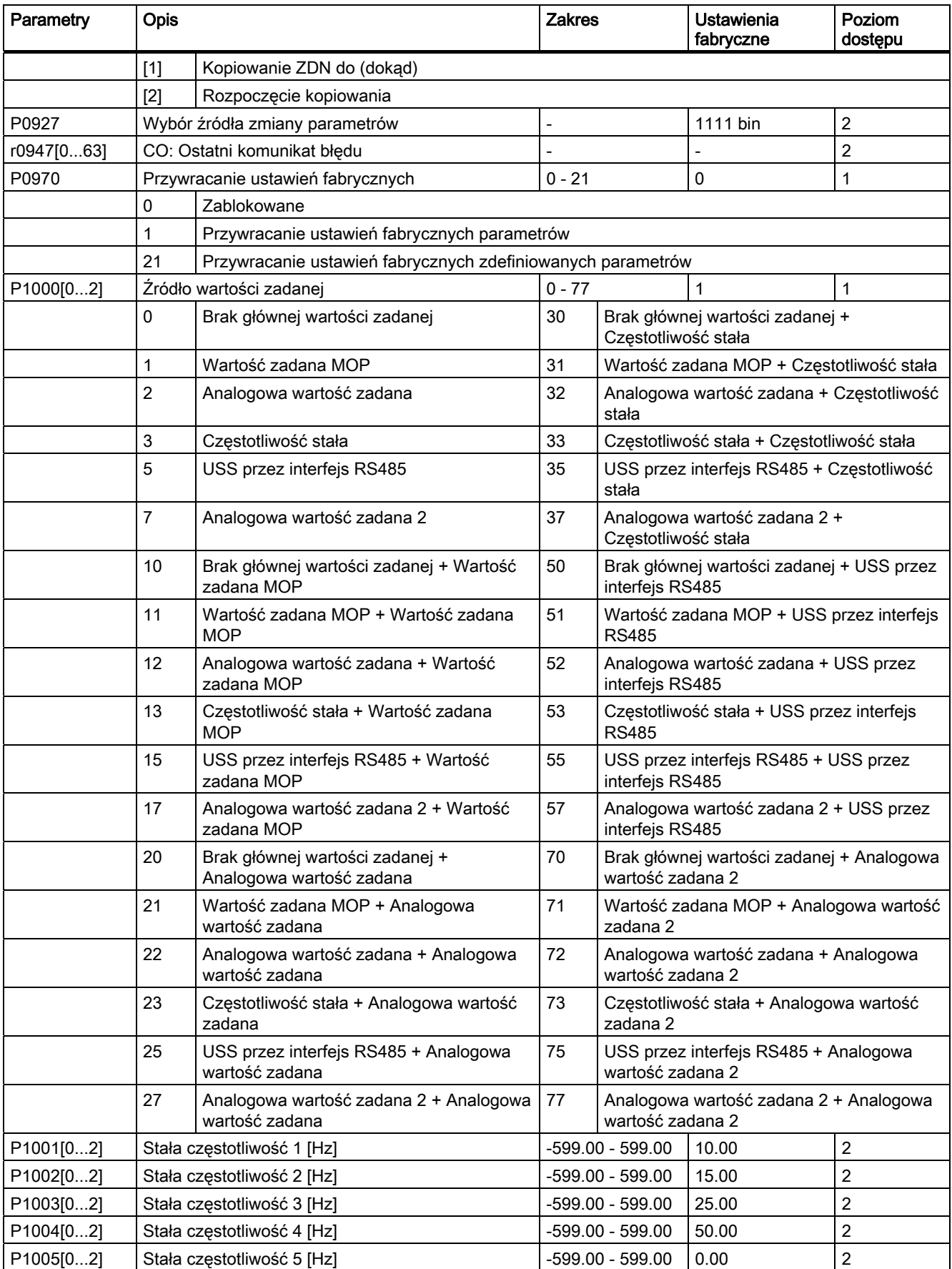

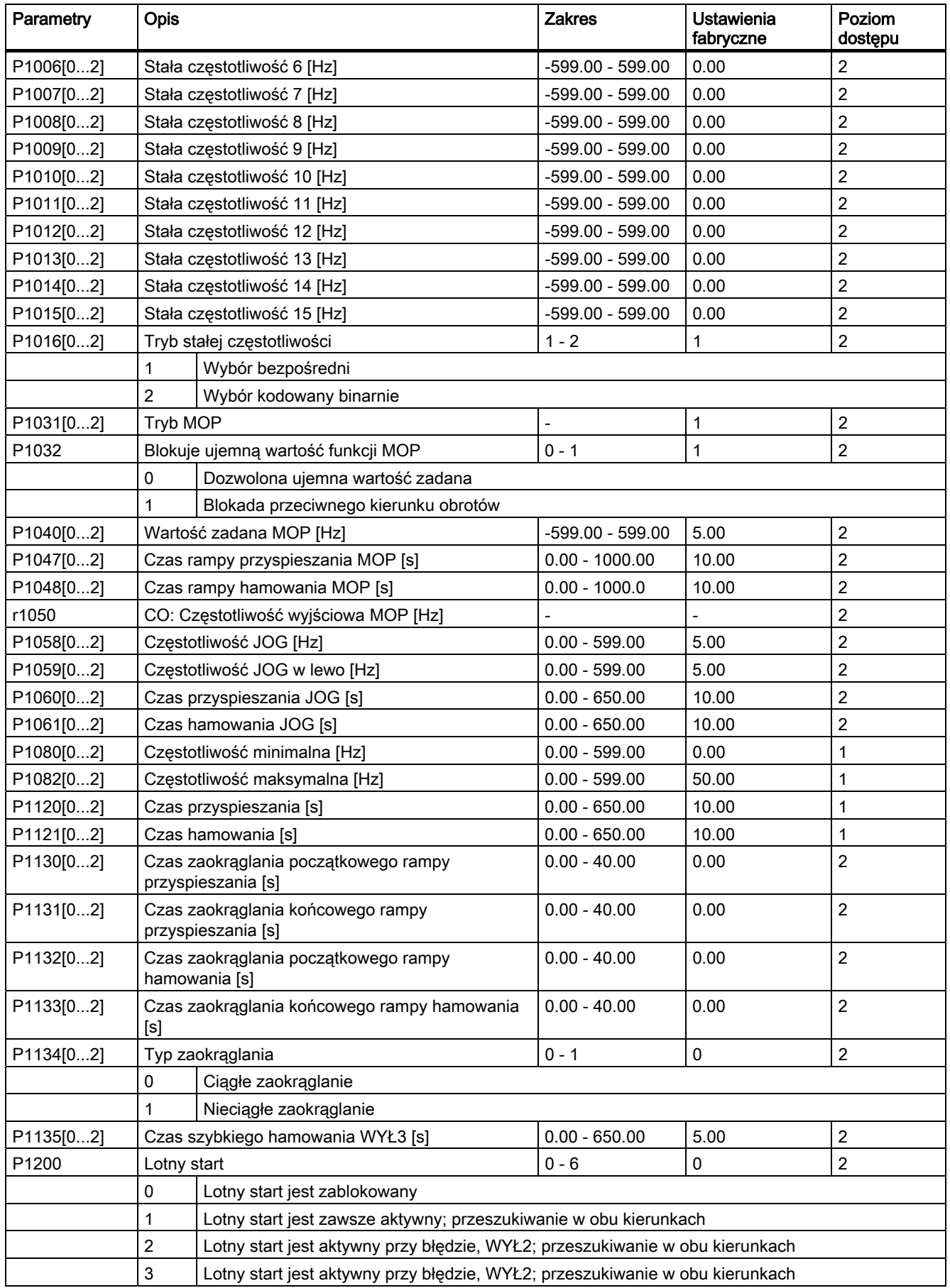

Skrócona instrukcja obsługi A5E31871424, 02/2013 25

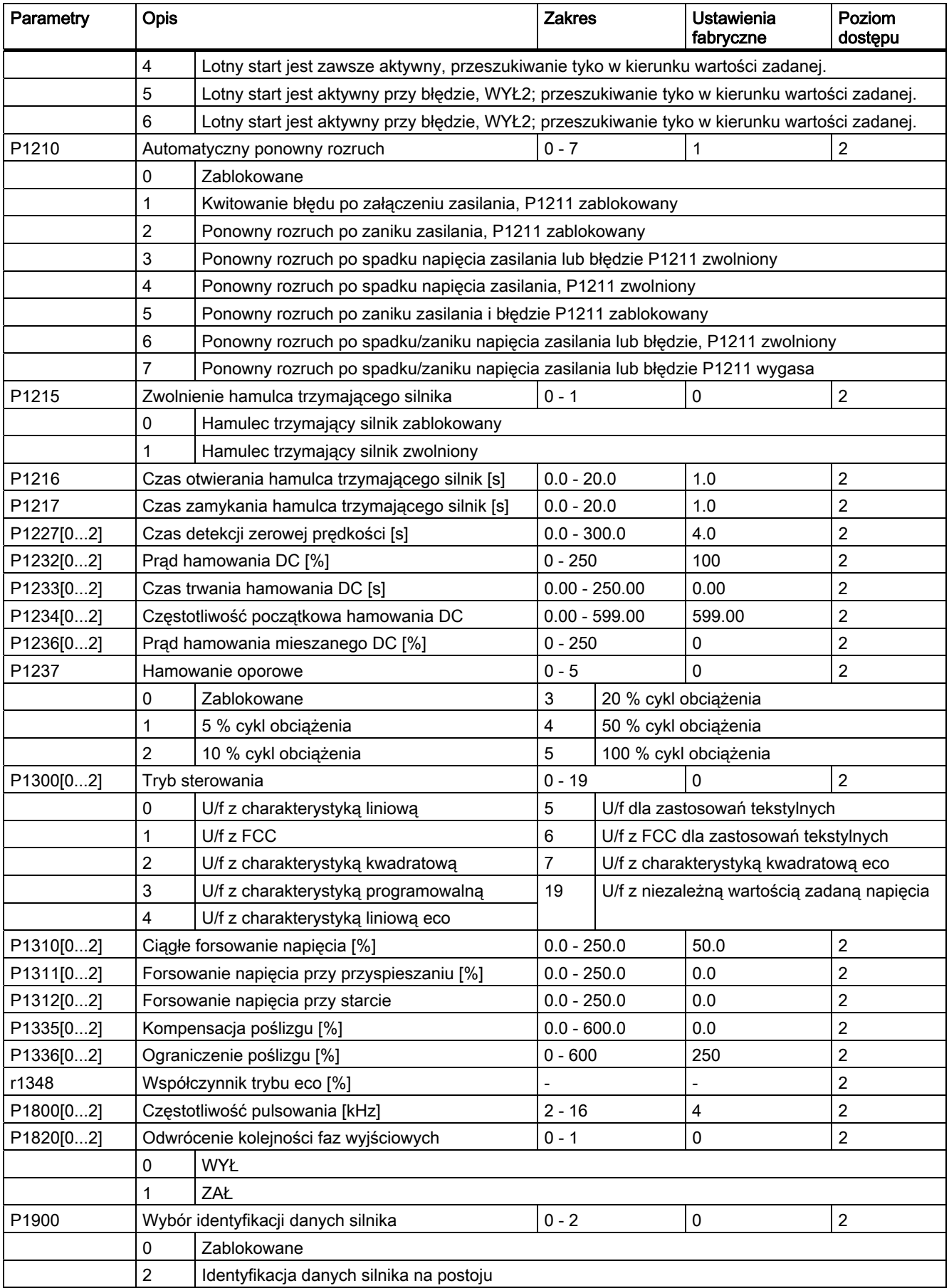

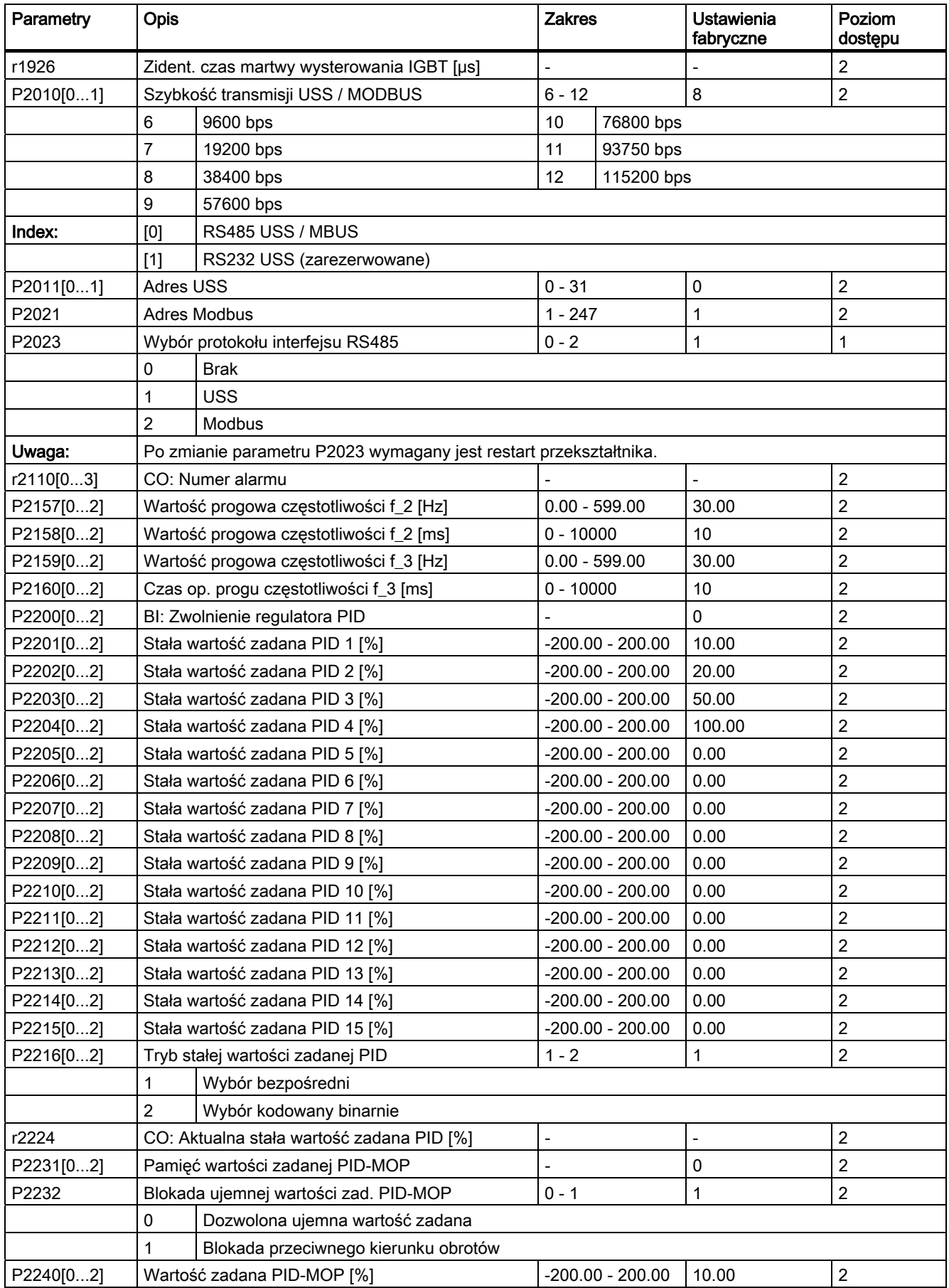

Skrócona instrukcja obsługi A5E31871424, 02/2013 27

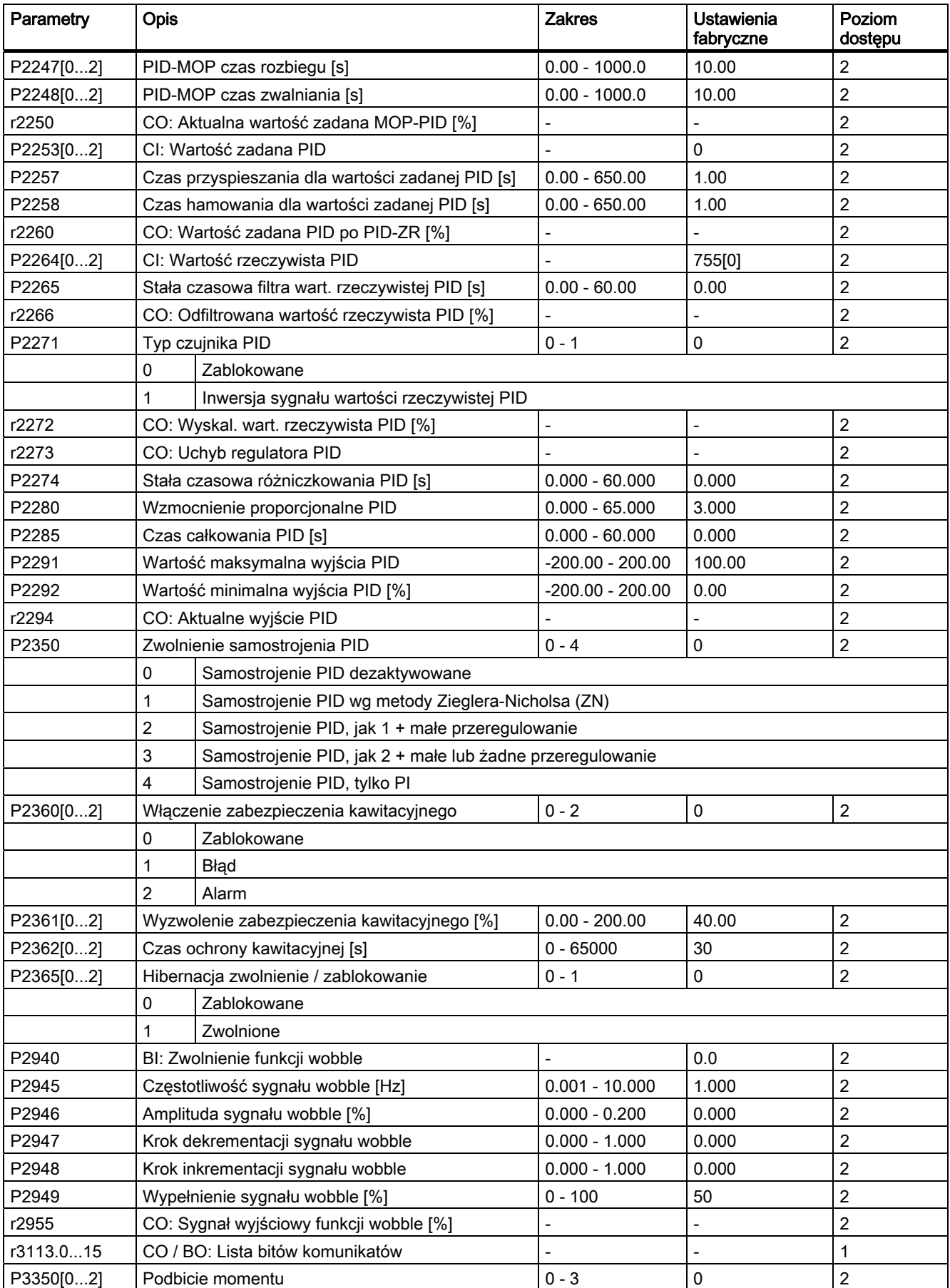

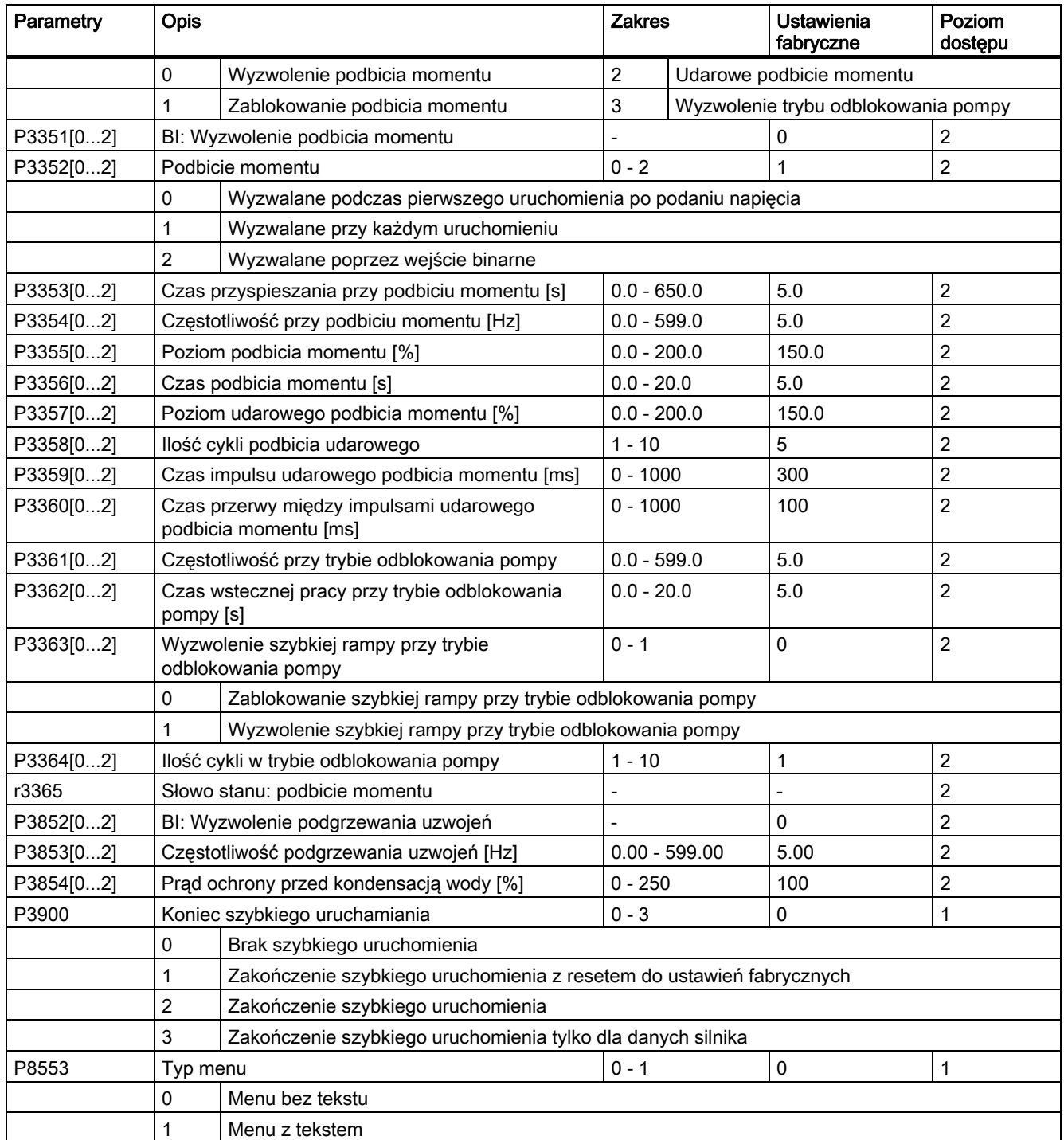

### A.2 Lista błędów i alarmów

#### Lista błędów

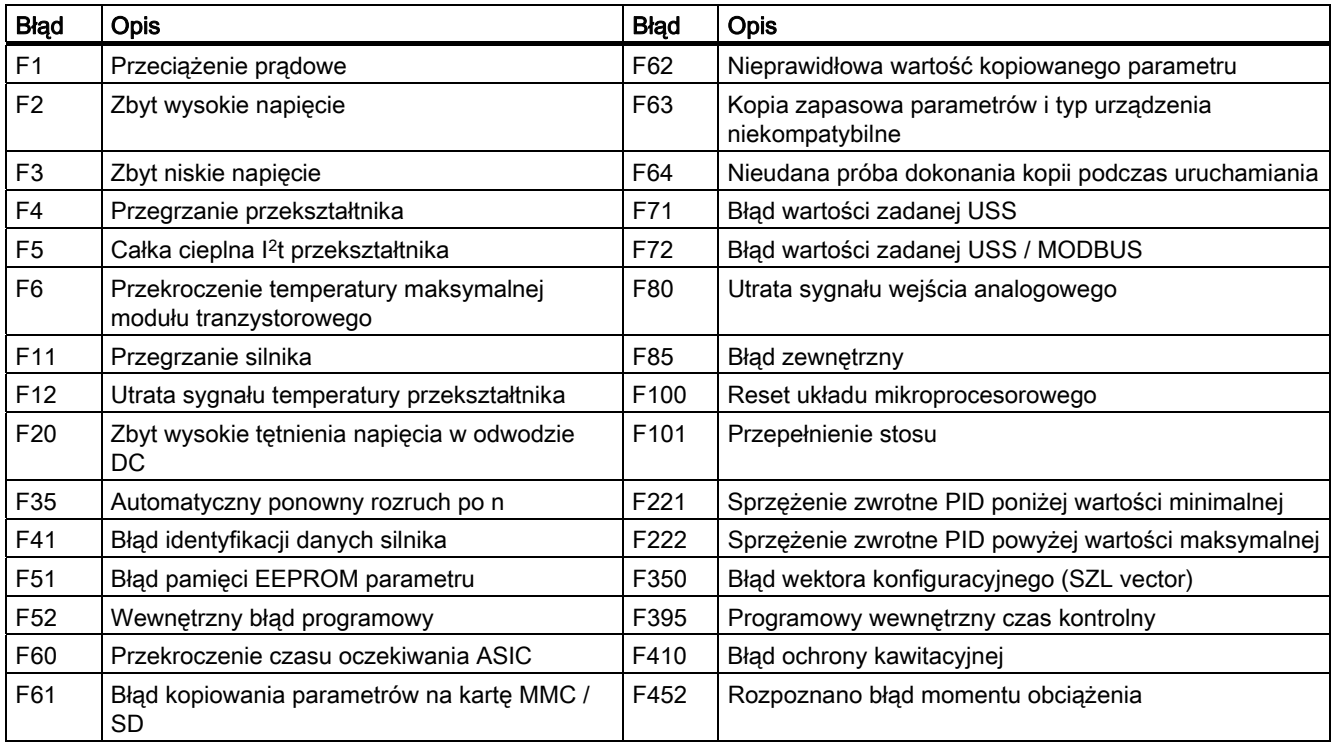

● Aby przewinąć listę aktualnych błędów należy wcisnąć  $\blacktriangle$  lub  $\blacktriangledown$ 

- Aby zatwierdzić błąd należy wcisnąć | ok | lub skorzystać z zewnętrznego źródła kwitowania błędów (jeżeli zostało określone).
- Aby zignorować błąd należy wcisnąć  $\boxed{M}$ .

Po potwierdzeniu lub zignorować błędu, wyświetlacz powróci do poprzedniego ekranu. Symbol błędu pozostaje aktywny do momentu potwierdzenia błędu.

#### Lista alarmów

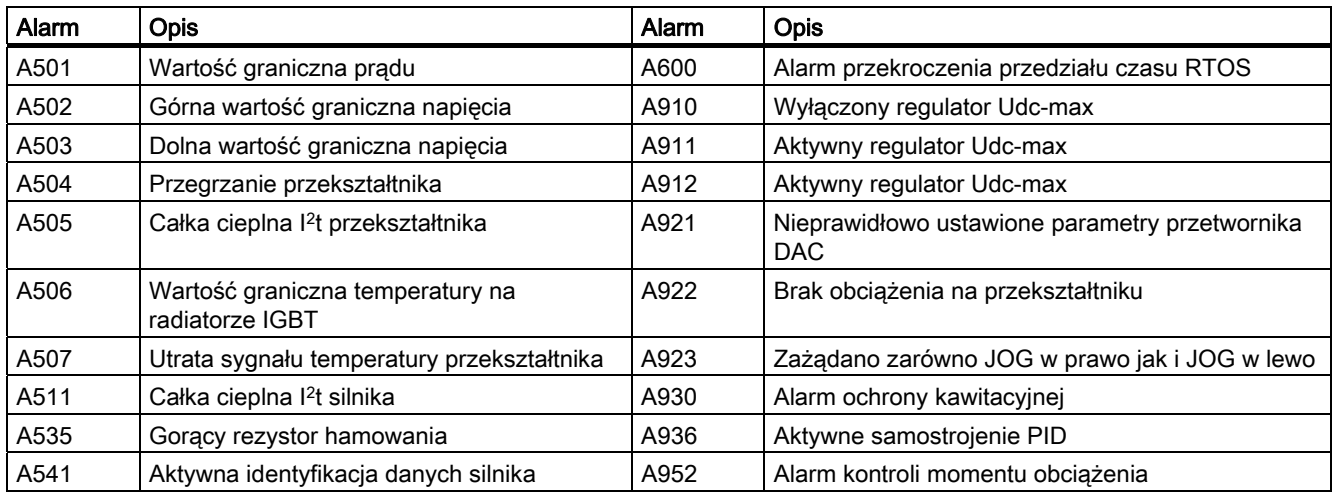

Należy pamiętać, że alarmy nie mogą być potwierdzane. Alarmy kasowane są automatycznie po wyeliminowaniu ich przyczyny.

Siemens AG Industry Sector Postfach 48 48 90026 NÜRNBERG

Skrócona instrukcja obsługi A5E31871424, 02/2013

Siemens Sp. z o. o. Sektor Industry I DT MC 03-821 Warszawa ul. Żupnicza 11 tel.: 22 870 98 60 fax: 22 870 98 68

Wszelkie pytania techniczne prosimy kierować na adres: **automatyka.pl@siemens.com**

Informacje zawarte w niniejszej broszurze stanowią wyłącznie ogólny opis lub specyfikacje działania urządzenia. Podczas pracy urządzenia niniejsze informacje nie zawsze mają zastosowanie lub mogą ulec zmianie w rezultacie wprowadzanych ulepszeń. Obowiązek udostępnienia odnośnych specyfikacji istnieje tylko wówczas, jeżeli zostało to ściśle określone w umowie. Wszystkie określenia użyte w stosunku do produktu mogą stanowić znaki towarowe lub nazwy własne produktów firmy Siemens AG bądź firm dostawczych. Wykorzystanie ich przez strony trzecie dla celów własnych może stanowić naruszenie prawa własności.